Областное государственное бюджетное профессиональное образовательное учреждение «Томский политехнический техникум»

# **БАЗА ТЕСТОВЫХ ЗАДАНИЙ**

# по дисциплине **ИНФОРМАТИКА**

для специальностей

- 38.02.01 Экономика и бухгалтерский учет
- 21.02.02 Бурение нефтяных и газовых скважин
- 21.02.01 Разработка и эксплуатация нефтяных и газовых месторождений
- 13.02.08 Электроизоляционная, кабельная и конденсаторная техника
- 13.02.11 Техническая эксплуатация и обслуживание электрического и электромеханического оборудования
- 15.02.01 Монтаж и техническая эксплуатация промышленного оборудования в нефтегазовой отрасли
- 21.02.11 Геофизические методы поисков и разведки месторождений полезных ископаемых

Автор: Рязанова Г.М.

Методическая разработка для преподавателей и студентов

База тестовых заданий по дисциплине «Информатика»

Разработал преподаватель Г.М. Рязанова

Рецензенты: преподаватель информатики О.В. Самсонова

Одобрено цикловой методической комиссией естественнонаучных дисциплин техникума

Протокол № 2 от « 22 » сентября 2017 г.

А.И. Бикмухаметова

# СОДЕРЖАНИЕ

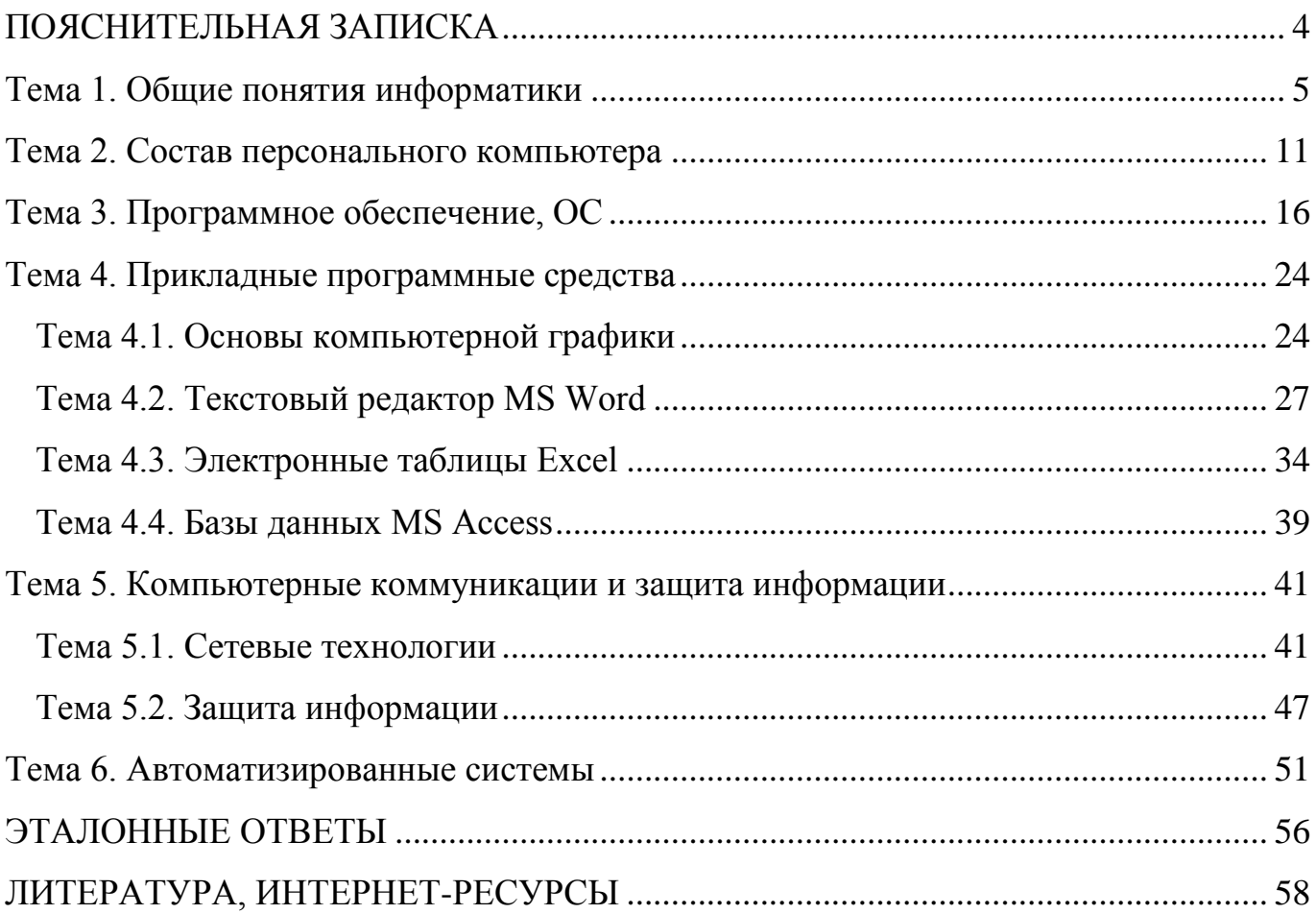

<span id="page-3-0"></span>Учебное пособие предназначено для преподавателей и студентов при организации и проведении занятий по дисциплине «Информатика» для студентов 1 курса на базе среднего (полного) образования.

Учебное пособие представляет собой базу тестовых заданий и эталонные ответы.

В соответствии с содержанием ФГОС для аттестации обучающихся на соответствие их персональных достижений поэтапным требованиям соответствующей ППССЗ создаются фонды оценочных средств, позволяющие оценить знания, умения и освоенные компетенции. Оценка качества подготовки обучающихся и выпускников осуществляется в двух направлениях: оценка уровня освоения дисциплин, оценка компетенций обучающихся. Тестовые технологии можно применять как один из инструментов формирования компетенций и использовать для оценки учебных достижений студентов на различных этапах обучения в соответствии с требованиями ФГОС.

Компьютерные тестовые технологии представляют одно из значимых направлений диагностики состояния базовых знаний студентов и имеют следующие основные преимущества использования автоматизированных систем тестирования:

– создание системы обеспечения качества подготовки студентов на основе независимой внешней оценки;

– возможность использования результатов тестирований для принятия решений во внутренней системе управления качеством подготовки;

– проведение экзамена по единым измерительным материалам; сравнение результатов тестирования с другими учебными группами;

– психологическая готовность выпускников к тестированию на производстве;

– возможность целенаправленной самостоятельной подготовки студентов, самоконтроль;

– возможность проверить уровень подготовки значительного количества студентов за достаточно короткий временной промежуток;

– возможность контроля знаний, умений как по отдельным темам, разделам, так и по дисциплине, МДК, модулю в целом;

– возможность гибко настраивать систему оценок, варьируя процент результативности и баллы;

– возможность проводить репетиционные и контрольные тестирования;

– формирование индивидуального набора тестовых заданий для каждого студента;

– объективная оценка степени содержания и уровня подготовки студентов требованиям ФГОС при наличии достаточного количества вопросов в базе.

Данная база тестовых заданий по дисциплине «Информатика» предназначена для использования в учебном процессе техникума при реализации основной профессиональной образовательной программы по специальностям: 38.02.01 Экономика и бухгалтерский учет

21.02.02 Бурение нефтяных и газовых скважин

21.02.01 Разработка и эксплуатация нефтяных и газовых месторождений

- 13.02.08 Электроизоляционная, кабельная и конденсаторная техника
- 13.02.11 Техническая эксплуатация и обслуживание электрического и электромеханического оборудования
- 15.02.01 Монтаж и техническая эксплуатация промышленного оборудования в нефтегазовой отрасли
	- В работе представлены следующие темы:
	- общие понятия информатики;
	- состав персонального компьютера;
	- программное обеспечение, операционные системы;
	- прикладные программные средства (основы компьютерной графики,  $\frac{1}{2}$ текстовый редактор MS Word, электронные таблицы Excel, базы данных Access):
	- компьютерные коммуникации и защита информации
	- автоматизированные системы.  $\frac{1}{2}$

Обший объем базы тестовых 390 заланий составляет вопросов. Тестирование проводится в автоматизированном режиме, реализуемом в программе «Экзаменатор».

# Тема 1. Общие понятия информатики

# <span id="page-4-0"></span>1. Информатика - это наука о ...

- 1. структуре, свойствах, закономерностях  $\mathbf{M}$ методах использования информации
- 2. преобразовании информации из одной формы в другую
- 3. приемах и методах обработки информации
- 4. технических свойствах обработки информации

## 2. Информационное общество - это...

- 1. общество, которое не может существовать без информации
- 2. общество, в котором информация является существенным и необходимым элементом для быстрого развития
- 3. полностью компьютеризированное общество
- 4. общество, в котором вся обработка данных производится только с помощью информационных технологий

# 3. Информация и данные - это:

- 1. одно и то же
- 2. абсолютно разные понятия
- 3. данные это числа или текст введенные в компьютер
- 4. данные это информация, зафиксированная на машинном носителе информации или введенная в компьютер

# 4. Более полно отражает реальный мир...

- 1. данные
- 2. информация
- 3. оба этих понятия одинаково точно отражают реальный мир
- 4. в зависимости от способа ввода в компьютер
- 5. Информация не может быть представлена в...
	- 1. графическом формате
	- 2. текстовом формате
	- 3. звуковом формате
	- 4. реальном формате
- 6. К визуальной относится информация, которую человек воспринимает с помошью...
	- 1. осязания
	- 2. органов слуха
	- 3. органов обоняния
	- 4. органов зрения
- 7. Свойство информации соответствовать нуждам, запросам пользователя...
	- 1. полнота
	- 2. своевременность
	- 3. релевантность
	- 4. эргономичность

# 8. Свойство, характеризующее удобство формы или объема информации с точки зрения данного потребителя

- 1. доступность
- 2. эргономичность
- 3. релевантность
- 4. полнота

#### 9. Свойство информации исчерпывающе  $\theta$ ля данного потребителя) характеризовать отображаемый объект или процесс

- 1. полнота
- 2. доступность
- 3. своевременность
- 4. релевантность

# 10. Свойство информации не иметь скрытых ошибок

- 1. полнота
- 2. достоверность
- 3. релевантность
- 4. Эргономичность

# 11. Способность информации соответствовать нуждам потребителя в нужный момент времени

- 1. релевантность
- 2. доступность
- 3. своевременность
- 4. эргономичность

#### 12. Последовательностью информационных процессов, описанных  $\boldsymbol{\theta}$ предложении: «Следует набрать текст реферата на компьютере и сохранить на диск», является...

1. ввод-хранение

- 2. хранение-ввод
- 3. обработка-передача
- 4. обработка-вывод

### 13. Ученик пишет изложение. Какие информационные процессы выполняются үчеником?

- 1. прием и отправление
- 2. прием, обработка и хранение
- 3. прием, хранение и передача
- 4. хранение и передача

# 14. Процесс, в ходе которого происходит прием, передача, преобразование и использование информации называется...

- 1. телекоммуникационный
- 2. коммуникационный
- 3. информативный
- 4. информационный

# 15. Как записывается и передается физически информаця в ЭВМ?

- 1. цифрами
- 2. с помощью программ
- 3. представляется в форме электрических сигналов

# 16. Лвоичная система счисления содержит иифры

- $1.0.1$
- $2, 0.1.2$
- $3.1,2$
- 4.  $0,2$

# 17. Наименьшая единица измерения информации в компьютере

- 1. байт
- $2.6<sub>UT</sub>$
- 3. килобайт
- $4.60<sub>II</sub>$

# 18. Количество информации, которое содержит один разряд двоичного числа

- 1. 1 байт
- 2. 3 бита
- $3.46<sub>HT</sub>$
- 4. 1 бит

# 19.  $\mathbf{f} \mathbf{u} \mathbf{m} - \mathbf{g} \mathbf{m} \mathbf{u}$

- 1. логический элемент
- 2. минимальная единица информации, принимающая значение 0 или 1
- 3. минимальная единица информации, принимающая значение 0
- 4. минимальная единица информации, принимающая значение 1

# 20. 1 Гбайт равен...

- 1.  $2^{10}$  Мбайт
- $2 \cdot 10^3$  Мбайт
- 3. 1000 Мбит
- 4. 1000000 Кбайт
- 21.1 Мбайт равен...
	- 1.  $1000000$  байт
- 2. 1024 байта
- 3. 1024 Кбайта
- 4. 1000 байт

# **22.** *1 Кбайт равен…*

- 1. 1000 бит
- 2. 1000 байт
- 3. 1024 бита
- 4. 1024 байта

# **23.** *В 2 Гбайтах содержится … байт*

- 1.  $2*2^{30}$
- $2 \cdot 2 \cdot 2^3$
- 3.  $2*2^{20}$
- 4.  $2*2^{31}$

# **24.** *Чему равен 1 байт*

- 1. 10 бит
- 2. 10 Кбайт
- 3. 8 бит
- 4. 1 бод

# **25.** *Сколько бит информации необходимо для кодирования одной буквы?*

- 1. 1
- 2. 2
- 3. 8
- 4. 16

# **26.***Сколько бит в слове МЕГАБАЙТ (однобайтное кодирование)*

- 1. 8
- 2. 32
- 3. 64
- 4. 24

## **27.***Сколько байт занимает фраза ИНФОРМАЦИОННЫЕ-ТЕХНОЛОГИИ (однобайтное кодирование)*

- 1. 24
- 2. 192
- 3. 25
- $4.2$

# **28.***Сколько бит в слове ИНФОРМАТИКА (однобайтное кодирование)*

- 1. 11
- 2. 88
- 3. 44
- 4. 1

# **29.***Наибольший информационный объем будет иметь файл, содержащий…*

- 1. 1 страницу текста
- 2. черно-белый рисунок 100х100
- 3. аудиоклип длительностью 1 мин
- 4. видеоклип длительностью 1 мин

#### **30.** *Информационный объем сообщения Ура!\_Началась\_сессия!! при однобайтном кодировании составляет…*

- 1. 17 байт
- 2. 20 байт
- 3. 23 байта
- 4. 22 байта

# 31. Информационный объем книги «Основы информатики», содержащий 224 страницы по 53 символа в строке и 45 строк на странице (однобайтное кодирование), составляет...

- 1. 4.5 Мбайт
- 2. 3,98 Мбайт
- 3. 1.98 Мбайт
- 4. 0.51 Мбайт

# 32. Значение объема информации 5 Кбайт равно

- 1. 5120 Байт
- 2. 5000 Байт
- 3. 5120 Бит
- 4. 0.51 Мбайт

# 33. Аналого-цифровое преобразование лежит в основе кодирования

- 1. звука
- $2.$  символов
- 3. нелых чисел
- 4. графики

# 34. Адекватность - это свойство информации...

- 1. означающее, что по составу она достаточна для принятия правильного решения
- 2. определяющее степень ее соответствия реальному объекту, процессу или явлению
- 3. определяющее степень ее соответствия текущему моменту времени
- 4. отражающее меру возможности ее получения

# 35. Значение объема информации 3 Гбайт равно

- 1. 3000 Байт
- 2. 3072 Байт
- 3. 3072 Мбайт
- 4. 3000 Мбайт

# 36. Формализация – это информационный процесс, обеспечивающий...

- 1. приведение данных, поступающих от разных источников, к одному виду
- 2. отсеивание данных, в которых нет необходимости
- 3. снижение затрат по хранению данных
- 4. прием и передачу данных между удаленными участниками информационного процесса

# 37. По способу представления визуальная информация бывает...

- 1. тактильной
- 2. звуковой
- 3. вербальной
- 4. графической

# 38. По форме представления выделяют информацию...

1. тактильную

- 2. массовую
- 3. текстовую
- 4. социальную

# 39. Для кодирования символов в ЭВМ используют...

- 1. коловые таблицы
- 2. таблицы истинности
- 3. латинский алфавит
- 4. вещественную форму записи числа

# 40. Количество независимых значений, которые можно закодировать, используя 5 бит, равно...

- $1.10$
- $2, 16$
- $3.25$
- 4. 32

#### 41. Информационный процесс, позволяющий накапливать информацию для многократного использования, называется...

- 1. архивированием
- 2. хранением
- 3. удалением
- 4. использованием

# 42. По способу восприятия выделяют информацию...

- 1. тактильную
- 2. текстовую
- 3. специальную
- 4. личную

# 43. Для структурирования информации на диске используются...

- 1. письма и приложения
- 2. листы документов
- 3. рисунки и фотографии
- 4. файлы и папки

# 44. По области предназначения выделяют информацию...

- 1. тактильную
- 2. текстовую
- 3. специальную
- 4. графическую

# 45. Свойство информации, отражающее степень ее соответствия текущему моменту времени, называется...

- 1. доступность
- 2. полнота
- 3. объективность
- 4. актуальность

## 46. Процесс, в ходе которого определяется количество объектов с заданными свойствами, называется...

- 1. счетом
- 2. экспериментом
- 3. наблюдением

4. сравнением

# 47. Количество независимых значений, которые можно закодировать, используя 8 бит, равно...

- 1. 16
- 2. 80
- 3. 256
- 4.640

# 48. Сбор информации - это информационный процесс, обеспечивающий...

- 1. приведение данных, поступающих от разных источников, к одному виду
- 2. отсеивание данных, в которых нет необходимости
- 3. снижение затрат по хранению данных
- <span id="page-10-0"></span>4. ее накопление с целью достижения достаточной полноты

# Тема 2. Состав персонального компьютера

### 49. При выключении компьютера вся информация стирается ...

- 1. в оперативной памяти
- 2. на гибком диске
- 3. на жестком диске
- 4. на CD-ROM диске

## 50. Оперативная память служит для ...

- 1. обработки информации
- 2. обработки программ в заданный момент времени
- 3. запуска программ
- 4. хранения информации

# 51.  $K$ эш-память – это...

- 1. память, предназначенная для долговременного хранения информации, независимо от того, работает ЭВМ или нет
- 2. это сверхоперативная память, в которой хранятся наиболее часто используемые участки оперативной памяти
- 3. память, в которой хранятся системные файлы операционной системы
- 4. память, в которой обрабатывается одна программа в данный момент времени

## 52. ОЗУ - это память, в которой хранится...

- 1. информация, присутствие которой постоянно необходимо в компьютере
- 2. информация, независимо от того работает ЭВМ или нет
- 3. исполняемая в данный момент времени программа и данные, с которыми она непосредственно работает
- 4. программы, предназначенные для обеспечения диалога пользователя с ЭВМ

# 53. Устройство, обладающее наибольшей скоростью обмена информацией...

- 1. жесткий диск
- 2. дисковод для гибких дисков
- 3. CD-ROM дисковод
- 4. микросхемы оперативной памяти
- 54. Какой устройство обладает наименьшей скоростью обмена информацией?
- 1. CD-ROM дисковод
- 2. дисковод для гибких дисков
- 3. микросхемы оперативной памяти
- 4. жесткий диск

# 55. Объем оперативной памяти ПК выражается в...

- 1. Гигабайтах
- 2. Килобайтах
- 3. Байтах
- 4. битах

## 56. Что из перечисленного не является носителем информации?

- 1. книга
- 2. географическая карта
- 3. дискета с играми
- 4. звуковая плата

# 57. Скорость работы процессора определяется...

- 1. тактовой частотой
- 2. размером оперативной памяти
- 3. наличием USB-порта на компьютере
- 4. размером ПЗУ

# 58. Внешняя память служит для ...

- 1. хранения информации внутри ЭВМ
- 2. хранения оперативной, часто изменяющейся информации в процессе решения задачи
- 3. обработки информации в данный момент времени
- 4. долговременного хранения информации независимо от того, работает ЭВМ или нет

# 59. Винчестер предназначен для ...

- 1. для постоянного хранения информации, часто используемой при работе на компьютере
- 2. подключения периферийных устройств к магистрали
- 3. управления работой ЭВМ по заданной программе
- 4. обработки одной программы в заданный момент времени

## 60. К внешним запоминающим устройствам относится

- 1. драйвер
- 2. монитор
- 3. процессор
- 4. жесткий лиск

#### 61. Информационная емкость стандартных CD-ROM дисков может  $\partial$ ocmuzamb

- 1. 1 Мбайт
- $2.1\,\Gamma$ б
- 3. 650 Мбайт
- 4. 650 Кбайт

## 62. В целях сохранения информации CD-ROM диски необходимо оберегать от

 $\dddotsc$ 

- 2. магнитных полей
- 3. холода
- 4. перепадов атмосферного давления

# 63. Главная характеристика микропроцессора

- 1. быстродействие
- 2. размер
- 3. теплоотдача
- 4. энергопотребление

# 64. Периферийные устройства выполняют следующие функции...

- 1. управление работой ЭВМ по заданной программе
- 2. хранение информации
- 3. ввод и выдачу информации
- 4. обработку информации

# 65. Устройством ввода является...

- 1. сканер
- 2. принтер
- 3. дисплей
- 4. графопостроитель

# 66. Какое устройство ЭВМ относится к внешним...

- 1. арифметико-логическое устройство
- 2. центральный процессор
- 3. принтер
- 4. оперативная память

# 67. К устройствам вывода информации относится...

- 1. клавиатура
- 2. сканер
- 3. монитор
- 4. драйвер

#### 68. Устройство, которое может быть использовано  $\partial$ ля передачи изображения на компьютер...

- 1. сканер
- 2. цифровая видеокамера
- 3. цифровой фотоаппарат
- 4. все перечисленные

## 69. Основные параметры, характеризующие монитор (выбрать неверный  $omeem)$

- 1. длина диагонали
- 2. максимальное разрешение
- 3. частота кадровой развертки
- 4. плотность записи

#### 70. Какое из перечисленных устройств не относится к конфигурации персонального компьютера?

- 1. сетевая карта
- 2. жесткий диск
- 3. видеокарта
- 4. USB Flash drive

#### **71.** *При проведении презентации к компьютеру подключается:*

- 1. диапроектор
- 2. сканер
- 3. лазерный проектор
- 4. все выше перечисленное

## **72.** *К периферийным устройствам ПК относится:*

- 1. мышь
- 2. процессор
- 3. принтер
- 4. материнская плата

## **73.** *К устройствам вывода информации относится…*

- 1. клавиатура
- 2. принтер
- 3. сканер

4. мышь

## **74.** *Плоттер – это устройство для …*

- 1. сканирования информации
- 2. считывания графической информации
- 3. вывода информации
- 4. ввода информации

# **75.** *Аппаратное подключение периферийного устройства к магистрали производится через...*

- 1. регистр
- 2. драйвер
- 3. контроллер
- 4. стример

# **76.** *Центральный процессор ПК размещается*

- 1. на материнской плате
- 2. в специальном отсеке корпуса ПК, в стороне от системной платы
- 3. внутри накопителя на жестком диске
- 4. на плате видеоадаптера

## **77.** *Порты, обеспечивающие беспроводное взаимодействие устройств*

- 1. инфракрасные
- 2. параллельные
- 3. последовательные

## **78.** *Разрешение – это…*

- 1. количество точек, отображаемое на экране по вертикали и горизонтали
- 2. число цветовых оттенков, воспроизводимых на экране монитора
- 3. частота обновления экрана монитора

# **79.** *Разделение на планшетные, ручные, рулонные (барабанные) присуще…*

- 1. сканерам
- 2. аудиоадаптерам
- 3. модемам
- 4. принтерам

## **80.** *МФУ (многофункциональное устройство) – это*

1. принтер, сканер, ксерокс, факс в одном устройстве

- 2. принтер
- 3. сканер
- 4. видеокамера

# **81.** *Картридж – это…*

- 1. вид принтера
- 2. заменяемая кассета с красящим веществом для принтера
- 3. заменяемая кассета с красящим веществом для сканера
- 4. вид сканера

# **82.** *Айпад (iPad) – это…*

- 1. планшетный компьютер
- 2. модернизация компьютера
- 3. ноутбук
- 4. мобильный телефон

# **83.** *Апгрейд – это…*

- 1. планшетный компьютер
- 2. модернизация компьютера
- 3. ноутбук
- 4. мобильный телефон

# **84.** *Информация на магнитный диск записывается вдоль…*

- 1. дорожек
- 2. файлов
- 3. секторов
- 4. папок

# **85.** *Основными функциями микропроцессора являются…*

- 1. хранение информации
- 2. отображение информации
- 3. редактирование информации
- 4. выполнение вычислений, пересылка данных между внутренними регистрами

# **86.** *Атрибутом сектора диска является…*

- 1. адрес
- 2. имя
- 3. кластер
- 4. дорожка

# **87.** *Кластер - это…*

- 1. разъем на материнской плате
- 2. системная программа для обслуживания аппаратной части
- 3. устройство для считывания графической информации

# 4. единица измерения объема памяти магнитного диска

# **88.** *Термин «компьютер» в переводе с английского языка означает …*

- 1. обработчик
- 2. преобразователь
- 3. вычислитель
- 4. исполнитель

89. Из перечисленных устройств: 1)жесткий диск; 2)блок питания; 3) микропроцессор; 4) контроллер клавиатуры; 5) модули оперативной памяти – на материнской плате компьютера располагаются ...

- $1, 1, 2, 3, 5$
- $2. 1, 3, 5$
- $3.3, 4, 5$
- 4. 1, 3, 4

### 90. Определить наличие свободного пространства на диске в Windows можно  $c$  помошью...

- 1. диалогового окна "Свойства" или пункта меню "Вид" окна "Мой компьютер"
- 2. строки состояния или диалогового окна "Свойства"
- 3. только служебных программ
- <span id="page-15-0"></span>4. пункта меню "Вид" окна "Мой компьютер"

#### Тема 3. Программное обеспечение, ОС

#### 91. Операционные системы, үтилиты, программы технического обслуживания относятся к классу программного обеспечения...

- 1. игры
- 2. прикладное ПО специального назначения
- 3. системное ПО
- 4. системы программирования

#### 92. Software - *amo*

- 1. программное обеспечение
- 2. методическое обеспечение
- 3. обновления программ
- 4. системные программы

#### 93. Файл – это ...

- 1. программа или данные на диске
- 2. единица измерения информации
- 3. программа в оперативной памяти
- 4. текст, распечатанный на принтере

#### 94. Понятие документ в ОС Windows соответствует понятию...

- 1. устройство
- 2. файл данных
- 3. лиск
- 4. каталог

#### 95. Буфер обмена:

- 1. это программа для поиска документов
- 2. используется для пересылки данных между документами
- 3. это файловый менеджер, в котором представлена иерархия папок
- 4. это документ на рабочем столе

#### 96. Тип (расширение) файла указывает на...

- 1. вид хранящейся информации
- 2. размер хранящейся информации
- 3. дату создания файла
- 4. все ответы верны

# 97. Файловая система

- 1. совокупность файлов, размещенных на технических носителях в соответствии с определенным набором правил
- 2. оборудование накопителей на дисках и магнитных лентах
- 3. программа, обеспечивающая обслуживание файлов

# 98. Разные файлы могут иметь одинаковые имена...

- 1. если они имеют разный объем
- 2. если они созданы в различные дни
- 3. если они созданы в различное время суток
- 4. если они хранятся в разных каталогах

# 99. Задан полный путь к файлу C:\DOC\PROBA.TXT, каково имя каталога, в котором находится файл PROBA.TXT...

- $1$  DOC
- 2. C:\DOC\PROBA.TXT
- 3. PROBA.TXT
- 4. TXT

# 100. Файл, полное имя которого было A:\Text\MyprogA, скопировали в подкаталог Ргод корневого каталога диска Д. Каково полное имя созданной копии файла?

- 1. D:\Text\Prog\MyprogA
- 2. D:Prog\Text\MyprogA
- 3. D:\Prog\MyprogA
- 4. D:\Prog\Myprog.A

# 101. Процесс сжатия информации с целью уменьшения занимаемого объема памяти выполняют:

- 1. драйверы
- 2. программы архиваторы
- 3. программы для диагностики компьютера
- 4. антивирусные программы

# 102. Дефрагментация диска - используется для...

- 1. проверки диска на наличие «сбойных» участков на поверхности диска
- 2. перемещения отдельных частей файлов, записывая их в последовательные секторы
- 3. клонирования диска
- 4. форматирования диска

# 103. Комплекс программ, предназначенных для разработки программ на конкретном языке программирования называется...

- 1. системные программы
- 2. прикладные программы
- 3. офисные пакеты
- 4. системы программирования
- 104. Не является файловым менеджером...
	- 1. Total Commander
	- 2. FineReader
- 3. FAR
- 4. Norton Commander

#### 105. Не является программой просмотра, чтения файлов различных  $\boldsymbol{d}$

- 1. Nod32
- 2. ACDSee
- 3. Foxit Reader
- 4. Acrobat Reader

# 106. Утилиты - это

- 1. служебные программы, которые представляют ряд дополнительных услуг
- 2. программные продукты, предназначенные для разработки программного обеспечения
- 3. программный который обшение продукт, лелает пользователя  $\mathbf{c}$ компьютером более комфортным
- 4. специальные устройства, находящиеся на системной плате компьютера и отвечающие за нормальное функционирование периферийных устройств

# 107. Драйверы устанавливаются на компьютер для...

- 1. увеличения быстродействия компьютера
- 2. обеспечения взаимодействия между компьютером и периферийным устройством
- 3. архивирования файлов
- 4. проверки на наличие вирусов

#### 108. Программы, үправляющие оперативной памятью, процессором, внешними устройствами и обеспечивающие возможность работы других программ, называют

- 1. УТИЛИТАМИ
- 2. драйверами
- 3. операционными системами
- 4. системами программирования

## 109. Компьютерная программа может управлять работой компьютера, если она находится ...

- 1. на гибком лиске
- 2. в оперативной памяти
- 3. на CD-ROM
- 4. на жестком диске

#### 110. Операционная система - это комплекс программ, назначение которого  $\ddot{\phantom{a}}$

- 1. создание новых программных продуктов
- 2. обслуживание банков данных
- 3. организация взаимодействия пользователя с компьютером, и выполнение других программ
- 4. обработка текстовых документов и таблиц

# 111. Укажите программное средство, являющееся операционной системой

- 1. MS Office 2000
- 2. FineReader
- 3. MS-DOS 6.22

4. Windows Commander

# 112. Функции, выполняемые операционной системой

- 1. обеспечение организации и хранения файлов
- 2. подключение устройств ввода/вывода
- 3. организация обмена данными между компьютером и различными периферийными устройствами
- 4. организация диалога с пользователем, управление аппаратурой и ресурсами компьютера

# 113. *BIOS находится...*

- 1. в оперативно-запоминающем устройстве (ОЗУ)
- 2. на винчестере
- 3. на CD-ROM
- 4. в постоянно-запоминающем устройстве (ПЗУ)

# 114. ОС Windows поддерживает длинные имена файлов. Длинным именем файла считается ...

- 1. любое имя файла без ограничения на количество символов в имени файла
- 2. любое имя файла латинскими буквами, не превышающее 255 символов
- 3. любое имя файла, не превышающее 255 символов
- 4. любое имя файла, не превышающее 216 символов

# 115. Главное меню открывается при нажатии

- 1. кнопки ПУСК
- 2. ярлыка «Мой компьютер»
- 3. клавиши F7
- 4. правой кнопки мыши
- 116. Контекстное меню открывается при нажатии
	- 1. правой кнопки мыши
	- $2.$  клавини  $F7$
	- 3. кнопки ПУСК
	- 4. левой клавиши мыши

# 117. Стандартный интерфейс ОС Windows не имеет ...

- 1. рабочего поля, рабочих инструментов (панелей инструментов)
- 2. справочной системы
- 3. элементов управления (свернуть, развернуть, скрыть и т.д.)
- 4. строки ввода команды (командной строки)

# 118. Технология Plug and Play...

- 1. позволяет синхронизировать работу компьютера и устройства
- 2. позволяет НОВЫМ устройствам автоматически настраиваться под конфигурацию данного компьютера
- 3. ИСПОЛЬЗУЕТСЯ ВМЕСТО ВНЕШНИХ УСТРОЙСТВ
- 4. сохраняет данные на диске

# 119. Как правило, ОС установлена на жестком диске с именем...

- $1 \text{ A}$ .
- $2. B:$
- 3. C:
- 4. все выше перечисленное
- 120. Отметьте из приведенного списка программу, не являющуюся ОС
- 1. Windows
- $2.$  Dos
- 3. Unix
- 4. Mozilla

# 121.  $LINKX - 3mo$

- 1. операционная система
- 2. интегрированный офисный пакет
- 3. интерфейс для подключения накопителей на компакт-дисках
- 4. особая процессорной-независимая шина

# 122. BIOS - это...

- 1. игровая программа
- 2. диалоговая оболочка
- 3. базовая система ввода-вывода
- 4. командный язык операционной системы

# 123. Файл характеризуют параметры (выбрать наиболее полный ответ)...

- 1. полное имя, объем, дата и время создания/изменения, специальные атрибуты
- 2. полное имя, объем, время копирования с диска на диск
- 3. полное имя, объем, способ создания
- 4. полное имя, объем, частота использования, специальные атрибуты

# 124. Форматами сжатия без потери информации являются...

- 1. .ZIP, .ARJ, .RAR
- 2. ZIP, DOC, XLS
- 3. .BMP, .JPEG, .MP4
- 4. TXT, ARJ, HTML

# 125. Архивный файл имеет расширение ...

- $1. ZIP$
- 2. DOC
- $3.$  BMP
- 4. .HTML

# 126. Носители информации в компьютере именуются ...

- 1. латинскими буквами с символом «\*»
- 2. латинскими буквами с символом «:»
- 3. латинскими буквами с символом «!»
- 4. латинскими буквами с символом «#»

# 127. Дефрагментация диска это ...

- 1. сбор сведений о настройке операционной системы
- 2. создание контрольных точек и восстановление системы
- 3. устранение фрагментированности файловой структуры
- 4. просмотр текущего содержания буфера обмена

# 128. Конвертирование файла подразумевает ...

- 1. увеличение объема
- 2. создание резервной копии
- 3. перемещение на другой носитель
- 4. изменение формата
- 129. Самораспаковывающийся архив имеет расширение ...
- $1. ZIP$
- $2.$  EXE
- $3. RAR$
- 4. COM

# 130. Главное меню операционной системы Windows...

- 1. позволяет открыть программу, установленную на данном компьютере
- 2. используется при работе с объектами
- 3. позволяет выполнить действия с активным объектом
- 4. нет такого вида меню

# 131. Меню программы ...

- 1. позволяет открыть программу, установленную на данном компьютере
- 2. используется при работе с объектами
- 3. позволяет выполнить действия с активным объектом
- 4. нет такого вила меню

# 132. Контекстное меню...

- 1. позволяет открыть программу, установленную на данном компьютере
- 2. используется при работе с объектами
- 3. позволяет выполнить действия с активным объектом
- 4. нет такого вида меню

# 133. Дружественный интерфейс прикладной программы определяет...

- 1. использование специальных средств настройки
- 2. возможность проверки на вирусы
- 3. возможность выхода в Интернет
- 4. удобство работы с меню и экранными формами, оснащенность системой помощи и подсказки

# 134. К функциям операционной системы относятся...

- 1. обеспечение доступа к данным, выполнение команд пользователей
- 2. создание новых программ
- 3. обеспечение защиты от вирусов
- 4. возможность работы с электронными таблицами

# 135. Текстовый редактор Блокнот используется в качестве...

- 1. конвертора файлов
- 2. средства создания и просмотра текстовых файлов
- 3. средства создания и просмотра электронных таблиц
- 4. программы для записи файлов на CD-диск

#### 136. Объект файловой структуры, в котором можно располагать элементы: папки, файлы и ярлыки, называется...

- 1. файлом
- $2.3$ начком
- 3. папкой
- 4. пиктограммой

# 137. Файловая структура компьютера имеет вид...

- 1. иерархического «дерева»
- 2. беспорядочного набора объектов
- 3. реляционной таблицы
- 4. линейной блок-схемы

#### 138. Интерфейс пользователя обеспечивает...

- 1. взаимодействие между пользователем  $\mathbf{M}$ программно-аппаратными средствами компьютера
- 2. связь между программным и аппаратным обеспечением компьютера
- 3. взаимодействие между разными видами программного обеспечения
- 4. организация работы в прикладных программах

### 139. Аппаратно-программный интерфейс обеспечивает...

- 1. взаимодействие между пользователем программно-аппаратными  $\overline{M}$ средствами компьютера
- 2. связь между программным и аппаратным обеспечением компьютера
- 3. взаимодействие между разными видами программного обеспечения
- 4. организация работы в прикладных программах

## 140. Программный интерфейс обеспечивает...

- 1. взаимодействие между пользователем  $\overline{M}$ программно-аппаратными средствами компьютера
- 2. связь между программным и аппаратным обеспечением компьютера
- 3. взаимодействие между разными видами программного обеспечения
- 4. организация работы в прикладных программах

#### 141. Процесс записи на диск специальной управляющей информации, определяющей точки начала и конца отдельных секторов диска, называется...

- 1. лефрагментацией
- 2. форматированием
- 3. инсталляцией
- 4. копированием

# 142. В операционной системе Windows логической корневой папкой

## является...

- 1. Мой компьютер
- 2. Мои документы
- 3. Сетевое окружение
- 4. Рабочий стол

## 143. Режимами работы программы Калькулятор являются...

- 1. обычный, инженерный
- 2. обычный, тригонометрический
- 3. числовой, инженерный
- 4. числовой, тригонометрический

## 144. Программы для сжатия информации называют...

- 1. УПЛОТНИТЕЛЯМИ
- 2. архиваторами
- 3. редакторами
- 4. хранителями

# 145. К операциям над объектами (файлами, папками) относится...

- 1. клонирование
- 2. совмещение
- 3. создание
- 4. сканирование

### 146. Архивным является файл...

- котором по определенным алгоритмам упакованы объекты с целью  $1. B$ рационального размещения на диске
- 2. в котором обязательно есть фотографии или рисунки
- 3. который занимает больший информационный объем
- $4. B$ имеются мультимедийные объекты. сформированные котором специальным образом

### 147. К действиям с файлами, папками относится...

- 1. кодирование
- 2. перемещение
- 3. обновление
- 4. вложение

#### 148. В операционной системе Windows файл может быть...

- 1. родительским
- 2. прозрачным
- 3. только для записи
- 4. СКОЫТЫМ

#### 149. В операционной системе Windows файловую систему диска можно определить...

- 1. через строку Свойства контекстного меню диска
- 2. через строку Свойства контекстного меню Мой компьютер
- 3. в Главном меню
- 4. в любом контекстном меню
- 150. *К* стандартным приложениям Windows относятся...
	- 1. MS Office
	- 2. FineReader
	- 3. Блокнот, WordPad
	- 4. CorelDraw, MathCAD

# 151. Размер кластера зависит от размера ...

- 1. файла
- 2. диска
- 3. сектора
- 4. разрядности процессора

#### 152. Иерархическая модель данных организует данные в виде ...

- 1. древовидной структуры
- 2. сетевой структуры
- 3. двумерных таблиц
- 4. трехмерного массива

# 153. Отличительным признаком прикладного окна является наличие ...

- 1. строки меню
- 2. подчиненных окон
- 3. размерных кнопок
- 4. строки заголовка

#### 154. Для того, чтобы выделить расположенные в разных местах окна объекты, необходимо на объектах, подлежащих выделению...

1. Щелкнуть мышкой

- 2. щелкнуть мышкой при нажатой клавише Alt
- 3. щелкнуть мышкой при нажатой клавише Ctrl
- 4. дважды щелкнуть мышкой
- **155.** *Дано имя файла \*.doc, под эту маску попадают…*
	- 1. все файлы с любым именем и любым расширением
	- 2. все файлы с любым именем и расширением .doc
	- 3. все файлы с именем doc и любым расширением
	- 4. в таком виде нельзя вводить имя файла

# **Тема 4. Прикладные программные средства Тема 4.1. Основы компьютерной графики**

# <span id="page-23-1"></span><span id="page-23-0"></span>**156.** *Различают три вида компьютерной графики*

- 1. растровая, векторная, фрактальная
- 2. текстовая, растровая, цифровая
- 3. векторная, текстовая, фрактальная
- 4. перцепционная, растровая, векторная

# **157.** *Элементарным объектом растровой графики является*

- 1. точка экрана (пиксель)
- 2. линия
- 3. объект (круг, прямоугольник и т.д.)
- 4. знакоместо (символ)

# **158.** *Элементарным объектом векторной графики является*

- 1. точка экрана (пиксель)
- 2. линия
- 3. объект (круг, прямоугольник и т.д.)
- 4. знакоместо (символ)

#### **159.** *Искажение изображения при изменении размера рисунка (масштабировании) –* один из недостатков

- 1. векторной графики
- 2. растровой графики
- 3. фрактальной графики
- 4. цифровой графики
- **160.** *Векторный графический редактор…*
	- 1. Corel Draw
	- 2. Paint
	- 3. ACDSee

## **161.** *Растровый графический редактор*

- 1. Adobe Illustrator
- 2. Paint
- 3. Corel Draw

# **162.** *Физический размер изображения может измеряться в*

- 1. точках на дюйм (dpi)
- 2. см
- 3. мм, см
- 4. мм, см, дюймах или пикселях

### **163.** *Основные цвета, применяемые в модели RGB*

- 1. красный, зеленый, синий
- 2. красный, зеленый, желтый
- 3. красный, белый, зеленый
- 4. красный, зеленый, синий, черный

## **164.** *Основные цвета, применяемые в модели CMY*

- 1. голубой, пурпурный, зеленый
- 2. голубой, пурпурный, желтый, черный
- 3. белый, пурпурный, желтый
- 4. голубой, пурпурный, желтый

# **165.** *Качество кодирования изображения определяется…*

- 1. разрешением изображения
- 2. физическим размером изображения
- 3. размером полей страницы
- 4. количеством звуковых каналов

# **166.** *Растровое графическое изображение…*

- 1. состоит из множества точек различного цвета (пикселей), которые образуют строки и столбцы
- 2. формируется из объектов, которые хранятся в памяти компьютера в виде графических примитивов и описывающих их математических формул
- 3. строится по уравнению или по системе уравнений
- 4. состоит из набора компьютерных слайдов

## **167.** *Векторное графическое изображение…*

- 1. состоит из множества точек различного цвета (пикселей), которые образуют строки и столбцы
- 2. формируется из объектов, которые хранятся в памяти компьютера в виде графических примитивов и описывающих их математических формул
- 3. строится по уравнению или по системе уравнений
- 4. состоит из набора компьютерных слайдов

## **168.** *Фрактальное графическое изображение…*

- 1. состоит из множества точек различного цвета (пикселей), которые образуют строки и столбцы
- 2. формируется из объектов, которые хранятся в памяти компьютера в виде графических примитивов и описывающих их математических формул
- 3. строится по уравнению или по системе уравнений
- 4. состоит из набора компьютерных слайдов

# **169.** *Цветовая модель - это…*

- 1. способ разделения цветового оттенка на составляющие компоненты
- 2. метод кодирования цветовой информации, определяющий, сколько цветов на экране может отображаться одновременно
- 3. стандартный набор красок (цветов) для создания и редактирования изображений
- 4. деление готового изображения перед печатью на четыре составляющих одноцветных изображения

# **170.** *Цветовое разрешение (глубина цвета) - это…*

1. способ разделения цветового оттенка на составляющие компоненты

- 2. метод кодирования цветовой информации, определяющий, сколько цветов на экране может отображаться одновременно
- 3. стандартный набор красок (цветов) для создания и редактирования изображений
- 4. деление готового изображения перед печатью на четыре составляющих одноцветных изображения

# **171.** *Цветовая палитра - это…*

- 1. способ разделения цветового оттенка на составляющие компоненты
- 2. метод кодирования цветовой информации, определяющий, сколько цветов на экране может отображаться одновременно
- 3. стандартный набор красок (цветов) для создания и редактирования изображений
- 4. деление готового изображения перед печатью на четыре составляющих одноцветных изображения

# **172.** *Формат графического файла TIF…*

- 1. применяется для хранения растровых изображений, предназначенных для использования в Windows
- 2. используется для печати высококачественных изображений
- 3. поддерживает прозрачность и анимацию
- 4. используется (обычно) для хранения фотографий

# **173.** *Формат графического файла GIF…*

- 1. применяется для хранения растровых изображений, предназначенных для использования в Windows
- 2. используется для печати высококачественных изображений
- 3. поддерживает прозрачность и анимацию
- 4. используется (обычно) для хранения фотографий

# **174.** *Формат графического файла JPEG, JPG…*

- 1. применяется для хранения растровых изображений, предназначенных для использования в Windows
- 2. используется для печати высококачественных изображений
- 3. поддерживает прозрачность и анимацию
- 4. используется (обычно) для хранения фотографий

# **175.** *В процессе кодирования изображения производится его …*

- 1. пространственная дискредитация
- 2. форматирования
- 3. запись на жесткий диск
- 4. перевод в шестнадцатеричную систему счисления

# **176.** *Цветовая модель HSB включает цветовые компоненты …*

- 1. цвета голубой, пурпурный, зеленый
- 2. цвета голубой, пурпурный, желтый, черный
- 3. цвета красный, зеленый, синий
- 4. оттенок цвета, насыщенность цвета, яркость цвета

# **177.** *Для кодирования цвета используется 8 бит, сколько цветов может принимать каждая точка графического изображения*

- 1. 8
- 2. 256
- 3. 1024
- 4.65536

# 178. При кодировании черно-белого графического изображения в компьютере для хранения информации о цвете одной точки достаточно...

- 1. одного бита
- 2. двух бит
- 3. восьми бит
- 4. четырех бит

# 179. Пиксель-это...

- 1. признак или свойство, характеризующее объект
- 2. набор цветов, которые можно использовать при рисовании
- 3. минимальный участок изображения, которому независимым образом можно залать ивет
- 4. двумерный массив точек, упорядоченных в строки и столбцы, цвети яркость каждой из которых задаются независимо

# 180. Растр - это...

- 1. признак или свойство, характеризующее объект
- 2. набор цветов, которые можно использовать при рисовании
- 3. минимальный участок изображения, которому независимым образом можно задать цвет
- 4. двумерный массив точек, упорядоченных в строки и столбцы, цвети яркость каждой из которых задаются независимо

# Тема 4.2. Текстовый редактор MS Word

# <span id="page-26-0"></span>181. В каких из перечисленных ниже форматах не позволяет сохранять  $\partial$ анные MS Word

- $1$ . doc
- $2. rtf$
- $3.$  ppt
- $4.$  txt

# 182. Не является текстовым редактором...

- 1. WordPad
- 2. MS Word
- 3. MS Excel
- 4. Блокнот
- 183. На рисунке представлен фрагмент документа, созданного приложением **MS Office**

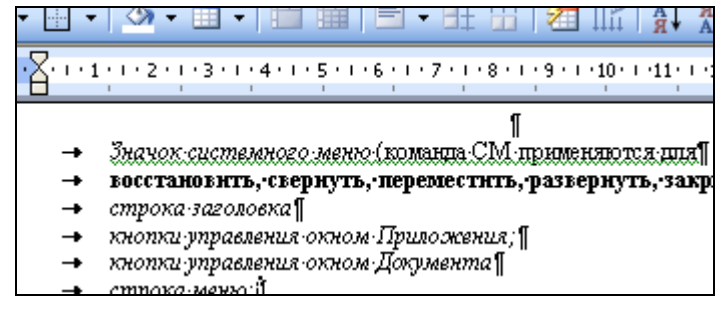

- 2. MS Access
- 3. MS Excel
- 4. MS PowerPoint

# **184.** *Не существует кнопки управления окном…*

- 1. развернуть
- 2. свернуть
- 3. закрыть
- 4. переключить

## **185.** *Команды работы с фрагментами текста Копировать и Вставить в MS Word находятся в меню*

- 1. Вид
- 2. Вставка
- 3. Настройки
- 4. Главная

## **186.** *Параметры страницы в редакторе Word можно изменить, выбрав пункты меню,*

- 1. Разметка страницы/Параметры страницы
- 2. Вставка/Параметры страницы
- 3. Сервис/Страница
- 4. Формат/Стили и оформление

#### **187.** *Создать таблицу в MS Word с помощью панели инструментов можно кнопкой*

- $1. \Box$
- $2.$
- $3. \ \blacksquare$
- 4. 国

# **188.** *Список в MS Word называется…*

- 1. Мороженое
- 2. Шоколад
- 3. Сливки 4. Бисквит
- 
- 1. нумерованный
- 2. маркированный
- 3. многоуровневый
- 4. правильный

# **189.** *Список*

- *конфеты*
- *мармелад*
- *шоколад*
- *вафли в Word называется*
- 1. маркированным
- 2. правильным
- 3. нумерованным
- 4. многоуровневым

#### 190. В документе MS Word перенести фрагмент текста из начала в середину документа можно следующим образом

- 1. стереть старый текст, и набрать его на новом месте
- 2. вырезать фрагмент текста, поместив его в буфер обмена, -установить курсор в средину документа -выполнить команду "Вставить"
- 3. выделить фрагмент текста -скопировать его в буфер обмена -установить курсор в средину документа -выполнить команду "Вставить"
- 4. данная операция в Word невозможна

## 191. Для сохранения документа на диске под другим именем необходимо:

- 1. использовать инструмент "дискета", ввести новое имя файла
- 2. использовать кнопку Office сохранить как..., в диалоговом окне которого выполнить необходимые установки (выбрать папку, записать ИМЯ документа и др.)
- 3. использовать кнопку Office сохранить и в диалоговом окне ввести новое имя документа

#### 192. Отдельные слова в документе MS Word подчеркнуты красной волнистой линией, это означает...

- 1. что шрифтовое оформление этих слов отличается от принятых в документе
- 2. что эти слова занесены в буфер обмена и могут использоваться при наборе текста
- 3. что в этих словах необходимо изменить регистр их написания
- 4. что по мнению MS Word в этих словах допущены ошибки
- 193. Выделить одну строку в тексте документа за один прием можно...
	- 1. только с помощью мыши, "покрасить", удерживая левую кнопку мыши
	- 2. установив указатель мыши слева от строки, сделать один щелчок левой кнопкой мыши
	- 3. установив указатель мыши слева от текста, сделать двойной щелчок левой кнопкой мыши

#### 194. Создать общий заголовок у нескольких столбцов представленной таблицы можно следующими действиями...

- 1. Формат/Колонки
- 2. выделить нужные ячейки, Макет/Объединить ячейки
- 3. выделить нужные ячейки, Макет/Автоформат таблицы
- 4. Конструктор/Объединить ячейки

#### 195. Вставить специальный символ в текст документа можно следующим образом

- 1. выполнить команду "правка специальная вставка"
- 2. выполнить команду "вставка символ"
- 3. специальный символ может быть вставлен только с помощью заданных сочетаний клавиш ("горячих" клавиш)

#### 196. В документе присутствует широкая таблица, которая не помещается на стандартную странииу бумаги. Как напечатать такую таблииу на

#### *листе с альбомной ориентацией, сохраняя в документе единую нумерацию страниц и колонтитулы?*

- 1. разбить документ на два файла и печатать каждый файл отдельно со своими параметрами страниц
- 2. выделить таблицу и напечатать ее отдельно
- 3. разбить документ на три раздела, и в каждом разделе установить свои параметры страницы и напечатать весь документ
- 4. скопировать таблицу в другой документ
- **197.** *Вы хотите выделить предложение курсивом. Для этого нужно:*
	- 1. поставить курсор на начало предложения, нажать мышью кнопку "Курсив"
	- 2. выделить предложение, нажать мышью кнопку "Курсив"
	- 3. поставить курсор на конец предложения, нажать мышью кнопку "Курсив"

#### **198.** *Вы хотите тщательно просмотреть часть текста, набранного мелким шрифтом. Ваши действия:*

- 1. изменить высоту шрифта на большее значение
- 2. применить инструмент "предварительный просмотр"
- 3. увеличить масштаб отображения документа на экране монитора

### **199.** *На рисунке отображено окно MS Word. Выберите правильную последовательность перечисленных элементов окна.*

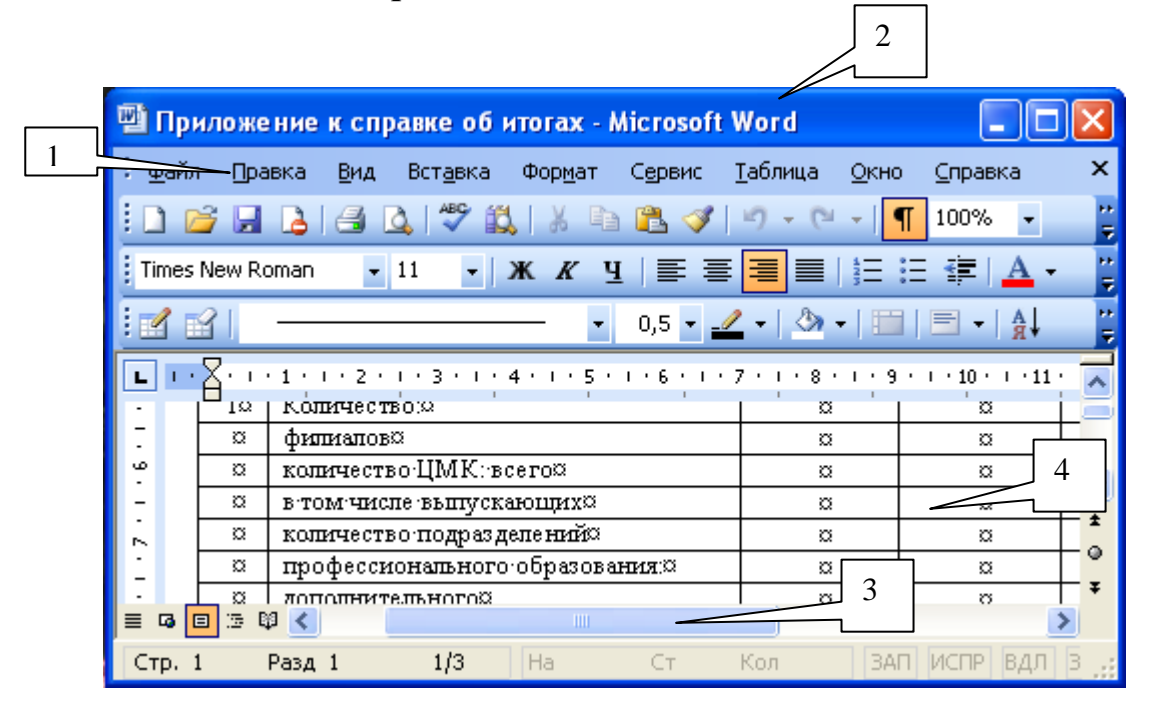

- 1. 1-строка меню, 2-строка заголовка, 3-полосы прокрутки, 4-рабочее поле окна
- 2. 1- полосы прокрутки, 2-строка заголовка, 3-строка меню, 4-рабочее поле окна
- 3. 1-строка меню, 2- рабочее поле окна, 3-строка заголовка, 4-полосы прокрутки
- 4. 1- рабочее поле окна, 2-строка заголовка, 3-полосы прокрутки, 4-строка меню

# **200.** *Перемещение выделенного фрагмента текста в Буфер обмена можно выполнить командой…*

- 1. Вырезать
- 2. Вставить
- 3. Заменить
- 4. Найти

# **201.** *Строка состояния…*

- 1. выводит информацию о текущем положении курсора в документе и текущем режиме редактирования
- 2. служит для изменения абзацного отступа, установки позиции табуляции в тексте
- 3. применяется в тех случаях, когда весь текст не помещается на экране и требует сдвига вверх-вниз или вправо-влево
- 4. содержит название программы и название файла, который в данный момент обрабатывается

# **202.** *Линейка…*

- 1. выводит информацию о текущем положении курсора в документе и текущем режиме редактирования
- 2. служит для изменения абзацного отступа, установки позиции табуляции в тексте
- 3. применяется в тех случаях, когда весь текст не помещается на экране и требует сдвига вверх-вниз или вправо-влево
- 4. содержит название программы и название файла, который в данный момент обрабатывается

## **203.** *Полоса прокрутки…*

- 1. выводит информацию о текущем положении курсора в документе и текущем режиме редактирования
- 2. служит для изменения абзацного отступа, установки позиции табуляции в тексте
- 3. применяется в тех случаях, когда весь текст не помещается на экране и требует сдвига вверх-вниз или вправо-влево
- 4. содержит название программы и название файла, который в данный момент обрабатывается

## **204.** *Назначение клавиши Caps Lock*

- 1. служит для фиксации режима ввода прописных букв
- 2. используется для ввода прописных букв и других символов, располагающихся на верхнем регистре клавиатуры
- 3. включает и выключает режим ввода цифр клавишами, расположенными в правой части клавиатуры
- 4. перемещает курсор в начало строки текста

## **205.** *Назначение клавиши Shift*

- 1. служит для фиксации режима ввода прописных букв
- 2. используется для ввода прописных букв и других символов, располагающихся на верхнем регистре клавиатуры
- 3. включает и выключает режим ввода цифр клавишами, расположенными в правой части клавиатуры

4. перемещает курсор в начало строки текста

#### **206.** *Назначение клавиши Num Lock*

- 1. служит для фиксации режима ввода прописных букв
- 2. используется для ввода прописных букв и других символов, располагающихся на верхнем регистре клавиатуры
- 3. включает и выключает режим ввода цифр клавишами, расположенными в правой части клавиатуры
- 4. перемещает курсор в начало строки текста

### **207.** *Нажатие клавиши Enter при наборе текста обозначает окончание*

- 1. страницы
- 2. строки
- 3. предложения
- 4. абзаца

#### **208.** *Для выделения слова в текстовом документе необходимо…*

- 1. указать на любой символ фрагмента текста и щелкнуть два раза левой кнопкой мыши
- 2. указать на любой символ фрагмента текста и щелкнуть три раза левой кнопкой мыши
- 3. указать на любой символ фрагмента текста и щелкнуть два раза правой кнопкой мыши
- 4. указать на фрагмента текста и щелкнуть левой кнопкой мыши, удерживая клавишу Ctrl
- **209.** *Для выделения абзаца в текстовом документе необходимо…*
	- 1. указать на любой символ фрагмента текста и щелкнуть два раза левой кнопкой мыши
	- 2. указать на любой символ фрагмента текста и щелкнуть три раза левой кнопкой мыши
	- 3. указать на любой символ фрагмента текста и щелкнуть два раза правой кнопкой мыши
	- 4. указать на фрагмента текста и щелкнуть левой кнопкой мыши, удерживая клавишу Ctrl

#### **210.** *Для выделения предложения в текстовом документе необходимо…*

- 1. указать на любой символ фрагмента текста и щелкнуть два раза левой кнопкой мыши
- 2. указать на любой символ фрагмента текста и щелкнуть три раза левой кнопкой мыши
- 3. указать на любой символ фрагмента текста и щелкнуть два раза правой кнопкой мыши
- 4. указать на фрагмента текста и щелкнуть левой кнопкой мыши, удерживая клавишу Ctrl

# **211.** *Удалить символ справа от курсора в текстовом документе можно клавишей …*

- 1. Enter
- 2. Backspase
- 3. Delete
- 4. Insert

# 212. Прекращает или отменяет выполнение команды или какого-либо действия клавиша...

- 1. Enter
- 2. Backspase
- $3.$  Esc
- 4. Insert

#### 213. Разбиение одной строки на две выполняется с помошью клавиши...

- 1. Enter
- 2. Backspase
- $3.$  Tab
- 4. Insert

# 214. К системам обработки текстов не относится ...

- 1. Word
- $2.$  Excel
- 3. WordPad
- 4. Блокнот

215. Названия Times New Roman, Arial - относятся к понятию ...

- 1. кегля шрифта
- 2. кернинга
- 3. начертания
- 4. гарнитуры

#### 216. Полужирный, Курсив, Подчеркнутый – относятся к понятию...

- 1. кегля шрифта
- 2. кернинга
- 3. начертания
- 4. гарнитуры (вида)

#### 217. Добавление текста в документ так, что существующий текст освобождая сдвигается вправо, место вводимым символам, осуществляется в режиме ...

- 1. вставки
- 2. замены
- 3. исправлений
- 4. расстановки переносов

## 218. Колонтитулом называется ...

- 1. первая строка нового абзаца, оказавшаяся на последней строке страницы
- 2. строка экрана, в которую выводится информация о режимах работы текстового редактора
- 3. строка экрана, предназначенная для записи пользователем команд операционной системы
- 4. заголовочные данные, помещаемые в начале или конце каждой страницы документа
- 219. Укажите правильное высказывание ...
	- 1. знак препинания надо обязательно отделять пробелом от предшествующего слова, а после знака препинания вводить пробел не надо
	- 2. знак препинания надо отделять пробелами от предшествующего и от последующего слов
- 3. знак препинания не надо отделять пробелом от предшествующего слова, а после знака препинания вводить пробел надо обязательно
- 4. знак препинания не надо отделять пробелами ни от предшествующего, ни от последующего слов
- **220.** *Быстрое перемещение курсора по документу на экранную страницу вверх/вниз осуществляется клавишами …*
	- 1. Page Up/Page Dn
	- 2. Home/End
	- 3. Insert/Delete
	- 4. Ctrl/Shift

# **Тема 4.3. Электронные таблицы Excel**

#### <span id="page-33-0"></span>**221.** *Средство для создания электронной таблицы в MS Office является приложением*

- 1. Excel
- 2. Access
- 3. SuperCalc
- 4. Word

# **222.** *Файлы MS Excel имеют расширение…*

- 1. .DOC
- 2. .DBF
- 3. .BAK
- 4. .XLS
- **223.** *У каждой ячейки есть*
	- 1. место
	- 2. адрес
	- 3. координаты
	- 4. формула

# **224.** *В диапазон ячеек А2:D4 входят*

- 1. 10 ячеек
- 2. 15 ячеек
- 3. 11 ячеек
- 4. 12 ячеек

# **225.** *Чтобы выбрать несвязанные диапазоны, нужно удерживать нажатой клавишу*

- 1. Ctrl
- 2. Alt
- 3. Tab
- 4. Shift

## **226.** *После окончания ввода программа Excel автоматически выравнивает текстовые данные*

- 1. по правому краю
- 2. по центру
- 3. по левому краю
- 4. по горизонтали

227. Для редактирования содержимого ячейки, следует нажать клавишу  $1. F1$ 

- 2. F<sub>3</sub>
- $3. F4$
- 4. F<sub>2</sub>

228. Чтобы выделить прямоугольную область (диапазон) ячеек, нужно шелкнуть на первой ячейке нажать на клавишу ... и не отпуская шелкнуть на последней ячейке

- 1. Ctrl
- $2.$  Alt
- $3.$  Tab
- 4. Shift

229. Чему равна сумма элементов матрицы = СУММ (A1:B2;C3:C4)

|          |                          | R |  |
|----------|--------------------------|---|--|
| 1        |                          |   |  |
| 2        | $\overline{\phantom{a}}$ |   |  |
| ◠<br>- 1 |                          |   |  |
|          |                          |   |  |

- 1. 24
- $2.25$
- $3.23$
- $4.26$

230. Адреса ячеек, которые жестко фиксированы и не изменяют адреса при копировании называют...

- 1. относительной адресацией
- 2. абсолютной адресацией
- 3. смешанной адресацией
- 4. относительной и абсолютной адресацией

## 231. При обработке данных с разных листов используются записи...

- $1. =$ \$S\$2
- 2.  $=$ Лист1!\$S\$2
- $3. = \text{I}_{\text{H} \text{CT}}$ S\$2
- 4.  $=$ Лист1\$S\$2

#### 232. Перетаскивание маркера заполнения позволяет...

- 1. увеличить число ячеек
- 2. скопировать содержимое текущей ячейки
- 3. переместить содержимое текущей ячейки
- 4. удалить содержимое текущей ячейки

## 233. Формула – это математическое выражение, начинающееся со знака..

- $1.2$
- $2 =$
- $3. /$
- $4.1$

#### 234. Обычно, при написании формул используются данные, расположенные в нескольких ячейках, т.е. «Диапазон ячеек», выглядит в строке формул следующим образом:

- 1. А1\В3
- 2. А1+В3
- 3. А1:В3
- 4. А1-В3

# **235.** *Что означает, если в ячейке Вы видите такую группу символов #######*

- 1. в ячейку введена недопустимая информация
- 2. выбранная ширина ячейки, не позволяет разместить в ней результаты вычислений
- 3. произошла ошибка вычисления по формуле
- 4. выполненные действия привели к неправильной работе компьютера

# **236.** *Отменить сделанное выделение ячеек можно…*

- 1. щелкнуть на клавише Esc
- 2. выполнить команду «Вид\Отменить выделение»
- 3. щелкнуть правой кнопкой мыши на выделении
- 4. щелкнуть левой кнопкой мыши в любое место рабочего листа

# **237.** *Абсолютная ссылка это…*

- 1. когда адрес на которой ссылается формула, изменяется при копировании формула
- 2. когда адрес, на который ссылается формула, при копировании не изменяется
- 3. ссылка полученная в результате копирования формулы

# **238.** *Как пропорционально изменить размеры вставленного в MS Excel рисунка?*

- 1. выполнить команду Вид\Объект. В открывшемся диалоговом окне установить необходимые размеры рисунка.
- 2. выполнить команду Формат\Объект и в открывшемся окне установить необходимые размеры рисунка.
- 3. выделить вставленный рисунок. Подвести курсор мыши к угловому маркеру (курсор должен принять вид крестика) и, не отпуская левую кнопку мыши, переместить маркер в нужном направлении.
- 4. выделить вставленный рисунок. Подвести курсор мыши к угловому маркеру (курсор должен принять вид двусторонней стрелки↔) и, не отпуская левую кнопку мыши, переместить маркер в нужном направлении.

# **239.** *Как переименовать лист рабочей книги?*

- 1. выполнить команду Правка/Переименовать лист
- 2. щелкнуть на ярлычке листа правой кнопкой и в контекстном меню выбрать команду «Переименовать»
- 3. переименовать MS Excel нельзя. Они всегда имеют название «Лист1, Лист $2 \dots$ »

# **240.** *Как изменить фон выделенной области ячеек?*

- 1. выполнить команду «Вид\Фон» и выбрать необходимый цвет
- 2. выбрать команду «Главная/Цвет заливки…» и выбрать необходимый цвет
- 3. выполнить команду «Правка\Фон» и выбрать необходимый цвет

# **241.** *Что означает если в ячейке в результате вычисления по формуле появилось выражение «#ЗНАЧ!»?*

1. компьютер выполнил недопустимую операцию

- 2. один из аргументов функции содержит недопустимую переменную (например, текст)
- 3. число, полученное в результате вычисления по формуле, превышает заданный размер ячейки

#### 242. Формула, записанная в ячейку С1, при копировании в С2 примет вид...

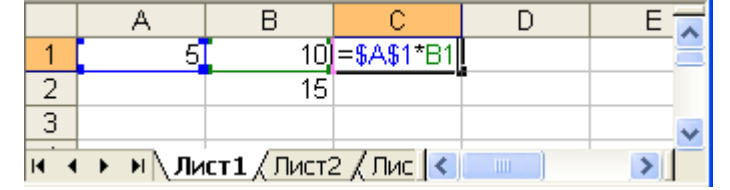

- 1.  $= $A $2*B1$
- 2.  $=A1*B1$
- $3. = A2*B2$
- 4.  $= $A$1*B2$

#### 243. В диаграмме MS Excel названием выделенного объекта является

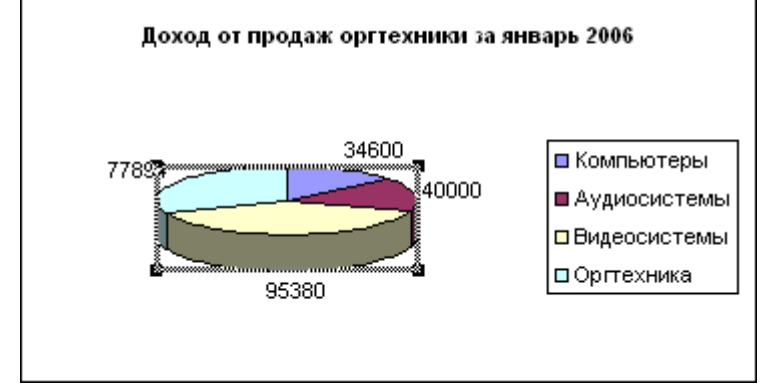

- 1. легенда
- 2. заголовок диаграммы
- 3. ряды данных
- 4. область диаграммы

### 244. Объединить выделенные ячейки в таблице MS Excel можно кнопкой панели инструментов...

- $1.$
- S  $2.$
- 3. 国
- $4\alpha$
- 245. Какой результат будет вычислен в ячейке С2 после копирования в нее формулы из ячейки С1, которая содержит абсолютную и относительную ссылку?
	- $1.0$
	- $2.25$
	- $3.50$
	- 4.75

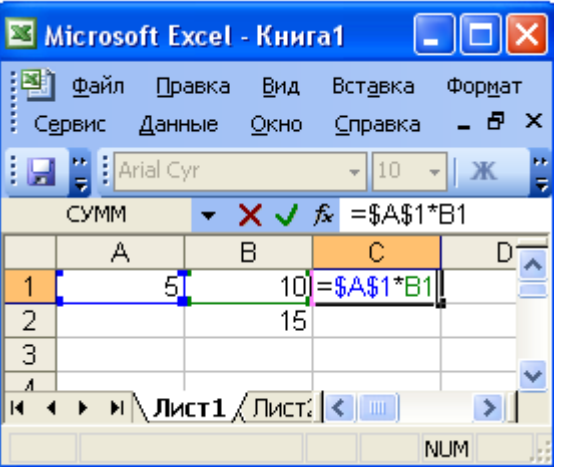

#### **246.** *Ячейка электронной таблицы называется текущей, если*

- 1. клетка видна на экране
- 2. в ней находится информация
- 3. клетка содержит формулу
- 4. в ней находится курсор

#### **247.** *Диапазон клеток электронной таблицы – это*

- 1. множество клеток, образующих область произвольной формы
- 2. множество заполненных клеток электронной таблицы
- 3. множество клеток, образующих область прямоугольной формы
- 4. множество пустых клеток электронной таблицы

#### **248.** *Дан фрагмент электронной таблицы*

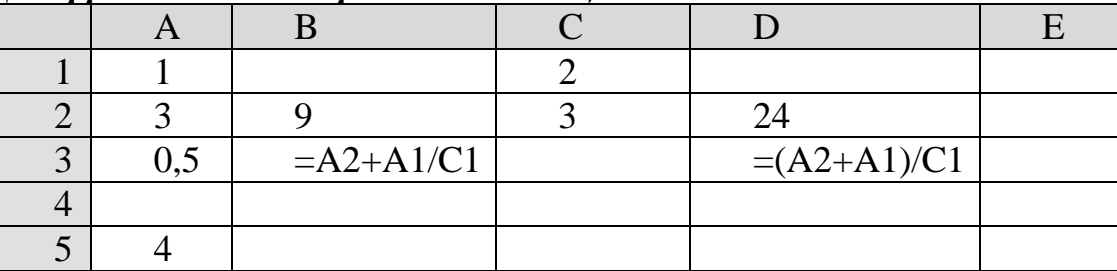

#### *Определить, какое из утверждений истинно для этого фрагмента таблицы* 1. значение DЗ больше значения ВЗ

- 2. значение DЗ меньше значения ВЗ
- 3. значения DЗ и ВЗ равны
- 4. сравнение недопустимо

#### **249.** *Дан фрагмент электронной таблицы*

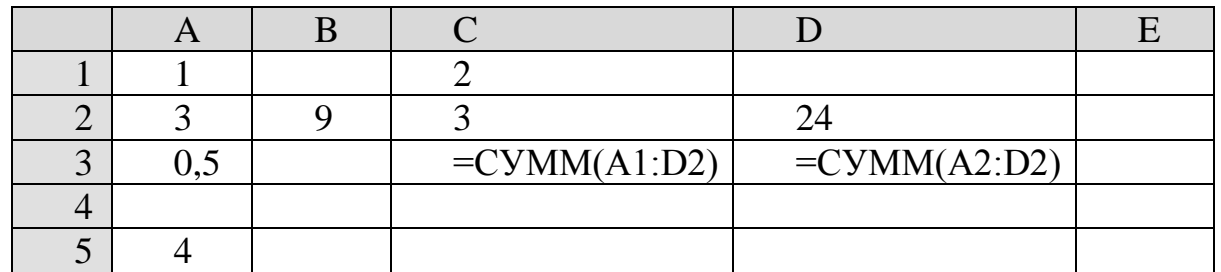

# *Определить, какое из утверждений истинно для этого фрагмента таблицы*

- 1. значение СЗ больше значения DЗ
- 2. значение СЗ меньше значения DЗ
- 3. значения СЗ и DЗ равны
- 4. сравнение недопустимо

### **250.** *Присваивая имена ячейкам в Excel, не допускается использовать*

- 1. пробел
- 2. заглавные буквы
- 3. латинский регистр

# **251.** *Несуществующий вид диаграмм*

- 1. шаровая
- 2. гистограмма
- 3. кольцевая
- 4. пузырьковая

**252.** *Совокупность рабочих листов, сохраняемых на диске в одном файле, называется …*

- 1. Рабочая книга
- 2. Ячейка
- 3. Диапазон
- 4. Активная ячейка
- **253.** *Область электронной таблицы, находящаяся на пересечении столба и строки и являющаяся наименьшей структурной единицей на рабочем листе, называется …*
	- 1. Рабочая книга
	- 2. Ячейка
	- 3. Диапазон
	- 4. Активная ячейка
- **254.** *Диаграмму в электронных таблицах можно разместить …*
	- 1. только на имеющемся листе с данными
	- 2. только на отдельном листе
	- 3. только на имеющемся другом листе
	- 4. на имеющемся листе с данными, на имеющемся другом листе, на отдельном листе

# **255.** *Термин «форматирование» при работе с электронной таблицей означает …*

- 1. выбор формы представления данных в ячейке
- 2. подготовку диска к записи табличных данных
- 3. автоматическое сохранение таблицы
- 4. режим архивирования таблицы

# **Тема 4.4. Базы данных MS Access**

## <span id="page-38-0"></span>**256.** *Существуют 3 основных типа организации баз данных*

- 1. табличный, реляционный, сетевой
- 2. табличный, реляционный, иерархический
- 3. иерархический, древовидный, реляционный
- 4. иерархический, сетевой, реляционный

## **257.** *Система управления базами данных - это:*

- 1. информационная структура, хранящаяся во внешней памяти
- 2. программное обеспечение для работы с базами данных
- 3. внешнее устройство, управляющее базами данных
- 4. внутреннее устройство, управляющее базами данных

## **258.** *Базы с табличной формой организации называются…*

- 1. сетевые
- 2. древовидные
- 3. реляционные
- 4. иерархические

# **259.** *Для создания базы данных используется программа*

- 1. Excel
- 2. Access
- 3. WordPad
- 4. PowerPoint

# 260. Расширение файла, созданного в Access...

- $1.$  doc
- $2.$  .ppt
- $3. \overline{X}$
- $4. \text{mdb}$

# 261. Основным элементом базы данных СУБД MS Access является...

- 1. поле
- 2. запись
- 3. таблица
- 4. форма

# 262. Для идентификации записей в Access используется...

- 1. столбен
- 2. ключевое поле
- 3. форма
- 4. запрос

# 263. База данных представлена в табличной форме. Запись образует:

- 1. поле в таблице
- 2. строку в таблице
- 3. имя поля
- 4. ячейку

# 264. Реляционная БД задана таблицей:

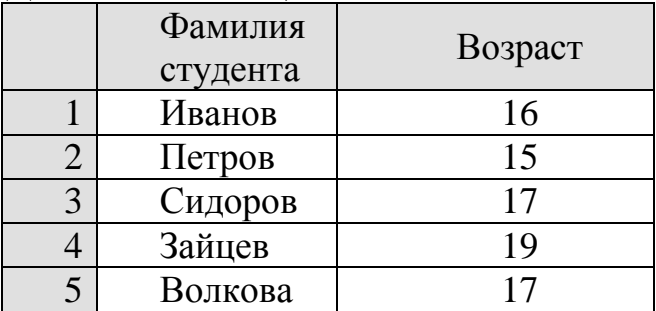

## Сколько в представленной БД записей

- $1.1$
- $2.3$
- $3.5$
- 4. 10

#### 265. Объект базы данных Access, позволяющий выбирать из БД только необходимую информацию

- 1. запрос
- $2.$   $0$ THeT
- 3. таблица
- 4. форма

## 266. Тип данных для хранения обычного неформатированного текста ограниченного размера (до255 символов) ...

- 1. текстовый
- 2. счетчик
- 3. поле МЕМО
- 4. поле объекта OLE
- 267. Специальный тип данных для хранения последовательности целых чисел (порядковый номер), которые задаются автоматически при вводе  $3a$ nucu  $\ldots$ 
	- 1. текстовый
	- 2. счетчик
	- 3. поле МЕМО
	- 4. поле объекта OLE

268. Специальный тип данных для хранения больших объемов текста (до  $65535 \text{ сим*е*олов) …$ 

- 1. текстовый
- 2. счетчик
- $3.$  поле МЕМО
- 4. поле объекта OLE

269. Специальный тип данных для хранения внедренных объектов (картинок, диаграмм, фотографий и т.д.)...

- 1. текстовый
- 2. счетчик
- 3. поле МЕМО
- 4. поле объекта OLE

270. Столбец таблицы данных в базе данных называется ...

- $1.$  поле
- 2. запись
- 3. диапазон
- <span id="page-40-0"></span>4. база ланных

# Тема 5. Компьютерные коммуникации и защита информации Тема 5.1. Сетевые технологии

# <span id="page-40-1"></span>271. Электронная почта предназначена для передачи...

- 1. системных программ
- 2. текстовых сообщений и приложенных файлов
- 3. WWW-страниц
- 4. только текстовых сообщений
- 272. Почтовый файл представляет...
	- 1. файл формате HTML
	- 2. файл в текстовой формате
	- 3. файл в специальном формате, который понимают почтовые программы
	- 4. файл произвольной структуры, готовый для передаче по сети Интернет

# 273. The Bat –  $3m\ddot{o}...$

- 1. антивирусная программа
- 2. архиватор
- 3. почтовый клиент
- 4. download manager

# 274. Протокол SMTP служит

1. для получения почты с почтового сервера

- 2. для формирования заголовка почтового файла
- 3. для шифрования почтового файла
- 4. для передачи почты

# **275.** *Протокол РОРЗ служит:*

- 1. для получения почты с почтового сервера
- 2. для формирования почтового файла на рабочей станции
- 3. для передачи письма по сети с сервера на сервер
- 4. для отправки почты с рабочей станции на сервер

# **276.** *Задан адрес электронной почты в сети Internet: [user\\_name@int.glasnet.ru.](mailto:user_name@int.glasnet.ru) Каково имя владельца электронного адреса?*

- 1. int.glasnet.ru
- 2. user\_name
- 3. glasnet.ru
- 4. ru

#### **277.** *Задан адрес электронной почты в сети Интернет: [user\\_name@mtu](mailto:user_name@mtu-net.ru)[net.ru.](mailto:user_name@mtu-net.ru) Каково имя компьютера, на котором хранится почта?*

- 1. user\_name
- 2. mtu-net
- 3. ru
- 4. mtu-net.ru

## **278.** *Программа, отвечающая за непосредственное общение с почтовым клиентом, за маршрутизацию почты в сети называется…*

- 1. операционная система
- 2. почтовый менеджер
- 3. почтовый сервер
- 4. браузер

## **279.** *Программа, установленная на рабочих местах пользователей позволяющая получать и читать письма называется…*

- 1. почтовый клиент
- 2. почтовый сервер
- 3. браузер
- 4. операционная система

# **280.** *По территориальному признаку сети делят на …*

- 1. местные, региональные, глобальные
- 2. локальные, региональные, глобальные
- 3. локальные, региональные, всемирные
- 4. локальные, корпоративные, глобальные

# **281.** *Существуют следующие топологии ЛВС*

- 1. шина, звезда(радиальная), кольцо, древовидная
- 2. линейная, радиальная, кольцо, древо
- 3. шина, центральная, кольцо, древовидная
- 4. линейная, звезда, круговая, древо

## **282.** *Компьютеры, подсоединенные к серверу и пользующиеся его ресурсами, называются…*

- 1. персональные компьютеры
- 2. периферийные компьютеры
- 3. рабочие станции
- 4. нет правильного ответа

# **283.** *Топология сети, при которой к одному центральному компьютеру присоединяются периферийные компьютеры*

- 1. шина
- 2. звезда (радиальная)
- 3. кольцо
- 4. линейная

#### **284.** *Топология сети, при которой все компьютеры параллельно подключаются к одной линии связи*

- 1. шина
- 2. звезда
- 3. кольцо
- 4. линейная

#### **285.** *Топология сети, при которой компьютеры последовательно соединены между собой*

- 1. шина
- 2. звезда
- 3. кольцо
- 4. линейная

### **286.** *Топология сети, при которой выход из строя хотя бы одного компьютера, нарушает работу сети*

- 1. кольцо
- 2. шина
- 3. звезда
- 4. дерево

# **287.** *Модем - это устройство, предназначенное для ...*

- 1. вывода информации на печать
- 2. хранения информации
- 3. обработки информации в данный момент времени
- 4. передачи информации по телефонным каналам связи

# **288.** *Модем - это...*

- 1. почтовая программа
- 2. сетевой протокол
- 3. сервер Интернет
- 4. техническое устройство

# **289.** *Укажите скорость, на которой не может работать сетевая плата:*

- 1. 1мбит/сек
- 2. 10 мбит/сек
- 3. 100 мбит/сек
- 4. 1000 мбит/сек (1 Гбит/сек)

## **290.** *Первая компьютерная сеть, предшественник Интернет, называлась:*

- 1. ARNET
- 2. X25
- 3. ARPA
- 4. STAR

#### 291. Компьютер, подключенный к Интернет, обязательно имеет...

- 1. IP -адрес
- 2. Web-сервер
- 3. домашнюю web-страницу
- 4. доменное имя

## 292. Доменному адресу всегда соответствует:

- 1. адрес узла сети
- 2. IP-адрес
- 3. адрес компьютера провайдера
- 4. НИЧЕГО НЕ СООТВЕТСТВУЕТ

# 293. Вид адресации, используемый в Интернет

- 1. домовая адресация
- 2. доменная адресация
- 3. виртуальная адресация
- 4. непрерывная адресация

# 294. Какие виды адресации используются в Интернет?

- 1. ЈР адресация
- 2. непрерывная адресация
- 3. ІР-адресация
- 4. дискретная адресация

# 295. Доступ к Интернету предоставляет:

- 1. маршрутизатор
- 2. провайдер
- 3. организации по регистрации доменных имен
- 4. все вышеперечисленные

#### 296. Информацию по запросам пользователей в компьютерных сетях предоставляют компьютеры:

- 1. рабочие станции
- 2. серверы
- 3. маршрутизаторы
- 4. сетевые станции

## 297. Какая технология работы пользователей основная в сети Интернет?

- 1. клиент файл
- 2. клиент сервер
- 3. доступ WWW- серверам off-line
- 4. основной технологии нет

# 298. В сети Интернет используется протокол передачи данных:

- $1. X25$
- $2.$  IPX
- 3. Ethernet
- 4. TCP/IP

## 299. В глобальной компьютерной сети Интернет транспортный протокол Transport Control Protocol (TCP) обеспечивает ...

- 1. передачу информации по заданному адресу
- 2. разбиение передаваемого файла на части (пакеты)
- 3. получение почтовых сообщений

4. передачу почтовых сообщений

#### 300. В глобальной компьютерной сети Интернет протокол маршрутизации Internet Protocol (IP) обеспечивает...

- 1. передачу информации по заданному адресу
- 2. разбиение передаваемого фата на части (пакеты)
- 3. получение почтовых сообщений
- 4. передачу почтовых сообщений

# 301. Серверы Интернет, содержащие файловые архивы, позволяют ...

- 1. проводить видеоконференции
- 2. участвовать в телеконференциях
- 3. "скачивать" необходимые файлы
- 4. получать электронную почту

## 302. Гипертекст это:

- 1. тексты, расположенные на сервере Интернет
- 2. текст расположенные поверх остального текста
- 3. система текстов, связанных ссылками
- 4. текст, написанный очень крупным шрифтом

### 303. Какое расширение имени файла не могут иметь гипертекстовые файлы?

- $1.$  htm
- $2.$  htmn
- $3.$  html
- 4. shtml

# 304. Гипертекстовый файл можно создавать...

- 1. только специальным редактором гипертекстовых файлов
- 2. редактором WORD в режиме совместимости с MS DOS
- 3. любым текстовым редактором
- 4. браузером Интернет

# 305. Гиперссылки на Web - странице могут обеспечить переход...

- 1. только в пределах данной web страницы
- 2. только на Web страницы данного сервера
- 3. на любую Web страницу данного региона
- 4. на любую Web страницу любого сервера Интернет

## 306. Web-страницы имеют формат (расширение)...

- $1$  \* txt
- 2.  $*$ htm
- $3. *$ doc
- 4.  $*$  exe

# 307. HTML (Hyper Text Markup Language) является...

- 1. средством просмотра Web-страниц
- 2. транслятором языка программирования
- 3. сервером Интернет
- 4. средством создания Web-страниц

# 308. Для передачи в сети Web-страниц используются протокол

- $1.$  www
- 2. http
- $3.$  ftp
- $4.$  dns

# 309. Гипермедиа это:

- 1. гипертекст, включающий звук и графику
- 2. звуковые и графические файлы
- 3. озвученные и раскрашенные страницы сайтов Интернет
- 4. файлы для медиаплеера

#### $310.$  "World Wide Web" это распределенная по всему миру ..... с гиперсвязями". Вместо многоточия вставить соответствующие слова:

- 1. всемирная сеть
- 2. операционная система
- 3. электронная почта
- 4. поисковая программа
- 311. Браузеры (например, Microsoft Internet Explorer) являются...
	- 1. серверами Интернет
	- 2. антивирусными программами
	- 3. трансляторами языка программирования
	- 4. средством просмотра Web-страниц

# 312. Internet Explorer может открывать одновременно

- 1. только пять страниц на сайте
- 2. только две страницы на сайте
- 3. любое количество страниц на сайте
- 4. одновременно страницы на сайте открывать нельзя
- 313. Особенностями волоконно-оптического кабеля являются ...
	- 1. высокая скорость передача данных, передача данных на большие расстояния
	- 2. дешевая сетевая среда
	- 3. бесплатное использование лицензионного ПО
	- 4. беспроводное взаимодействие устройств, высокая скорость передача ланных

# 314. Логический и физический способ соединения компьютеров, кабелей и других компонентов, в целом составляющих сеть, называется ...

- 1. интерфейсом
- 2. протоколом
- 3. трафиком
- 4. топологией

## 315. Недостатком технологии Wi-Fi является...

- 1. высокая нена
- 2. ограниченный радиус действия (до 300 м)
- 3. низкая скорость передачи данных
- 4. невозможность передачи графических файлов

## 316. Услуга ICO является средством ...

- 1. поиска информации в сети Интернет
- 2. скачивания файловых архивов
- 3. мгновенной передачи электронных сообщений по каналам связи

4. электронной коммерции

# 317. Отдельные документы, составляющие пространство Web, называют...

- 1. Web страницами
- 2. порталами
- 3. гиперссылками
- 4. Web-серверами

#### 318. В Интернет телеконференциями или электронными досками объявлений называется...

- 1. средство, позволяющее проводить поиск файлов по их содержанию
- 2. услуга, предоставляющая возможность получения сетевых новостей
- 3. адресная книга сети Интернет
- 4. электронная почта

# 319. В адресе URL обязательно содержится...

- 1. IP-адрес
- 2. дата создания файла
- 3. программа создания ресурса
- 4. доменное имя сервера

# 320. Браузером, в Windows, является...

- 1. Internet Explorer
- 2. Opera
- 3. Skype
- 4. Mozilla Firefox

# 321. Адрес любого файла во всемирном масштабе определяется ...

- 1. службой передача файлов FTP
- 2. унифицированным указателем ресурса URL
- 3. адресной книгой почтового ящика
- 4. погином пользователя

# Тема 5.2. Защита информации

# <span id="page-46-0"></span>322. Установление подлинности объекта

- 1. аутентификация
- 2. кодирование
- 3. распознавание
- 4. регистрация

# 323. Присвоение какому-либо субъекту или объекту уникального имени

- 1. идентификация
- 2. аутентификация
- 3. кодирование
- 4. распознавание

# 324. Система защиты информации

- 1. совокупность организационных и технологических мер, технических средств, правовых норм, направленных на противодействие угрозам нарушителей
- 2. осуществление мероприятий  $\mathbf{c}$ обеспечения пелью системного передаваемой, хранимой и обрабатываемой информации
- 3. совокупность мер, направленных на обеспечение физической целостности информации
- 325. Средства защиты, предназначенные создать некоторую физически замкнутую среду вокруг объекта
	- 1. технические
	- 2. методологические
	- 3. организационно-административные
	- 4. программные
- 326. Сушествуют средства зашиты информации (отметить неверный  $omega)$ 
	- 1. организационно-административные
	- 2. программные
	- 3. технические
	- 4. технологические
	- 5. модифицирующие

# 327. Несуществующие средства защиты

- 1. технологенные
- 2. правовые
- 3. технические
- 4. технологические

### 328. Совокупность данных, которая может содержать подлежащие зашите сведения

- 1. элементы зашиты
- 2. объект защиты
- 3. субъект защиты
- 4. терминал пользователя

### 329. Процессы, относящиеся к злоумышленным нарушениям надежности информации

- 1. несанкционированный просмотр данных
- 2. помехи в каналах и линиях связи внешней среды
- 3. технический сбой

## 330. Организационно-административные средства защиты

- 1. разграничение доступа к информации в соответствии с функциональными обязанностями должностных лиц
- 2. использование автономных средств защиты аппаратуры
- 3. регистрация пользователей компьютерных средств в журналах

## 4. отключение пользователя от Интернета

# 331. Установление системы паролей относится к методу

- 1. аутентификации
- 2. идентификации
- 3. ратификации

# 332. Процессы по нарушению надежности информации классифицируют на

- 1. случайные и злоумышленные
- 2. авторские и безымянные
- 3. самостоятельные и несамостоятельные
- 4. файловые и системные

# 333. Меры, ограничивающие несанкционированный доступ (отметить неверный ответ)

- 1. не хранить пароли в вычислительной системе в незашифрованном виде
- 2. чаще менять пароль
- 3. использовать максимально короткие пароли

### 334. Заражение компьютерными вирусами может произойти в процессе...

- 1. работы с файлами
- 2. форматирования дискеты
- 3. выключения компьютера
- 4. печати на принтере

#### 335. Программа, не являющаяся антивирусной

- $1.$  AVP
- 2. Defrag
- 3. Nod 32
- 4. Dr Web

# 336. Вирус может появиться в компьютере следующим образом...

- 1. переместиться с гибкого диска
- 2. при решении математической задачи
- 3. при подключении к компьютеру модема
- 4. самопроизвольно

### 337. Может ли присутствовать компьютерный вирус на чистой дискете (на дискете отсутствуют файлы)?

- 1. нет
- 2. да, в области данных
- 3. да, в области каталога
- 4. да, в загрузочном секторе дискеты

# 338. Файловые вирусы поражают...

- 1. аппаратную часть компьютера
- 2. системные области компьютера
- 3. программы и документы на внешних носителях памяти
- 4. оперативную память

#### 339. Компьютерным вирусом является...

- 1. программа проверки и лечения дисков
- 2. любая программа, созданная на языках низкого уровня
- 3. программа, скопированная с плохо отформатированной дискеты
- 4. специальная программа небольшого размера, которая может приписывать себя к другим программам, она обладает способностью " размножаться "

#### 340. Заражению компьютерными вирусами могут подвергнуться...

- 1. графические файлы
- 2. программы и документы
- 3. звуковые файлы
- 4. видеофайлы

#### 341. Заражение «почтовым» вирусом происходит...

- 1. при открытии зараженного файла, присланного с письмом по E-mail
- 2. при подключении к почтовому серверу
- 3. при подключении к Web-серверу, зараженному «почтовым» вирусом

4. при получении с письмом, присланном по E-mail, зараженного файла

### 342. Определяющим параметром эффективности работы антивирусной программы является ...

- 1. стабильность и надежность работы
- 2. принцип работы программы
- 3. фирма-производитель
- 4. емкость, занимаемая на диске антивирусной программой

### 343. Антивирусной называется специальная программа ...

- 1. для создания и распространения компьютерных вирусов
- 2. редактирующая код компьютерных вирусов
- 3. для создания новых программ
- 4. для обнаружения, уничтожения и защиты от компьютерных вирусов

## 344. Сетевые вирусы распространяются...

- 1. при загрузке драйвера устройства
- 2. по различным компьютерным сетям
- 3. в загрузочных секторах
- 4. через оперативную память

# 345. Под многоплатформенностью антивирусной программы понимается...

- 1. умение работать с файлами различных типов
- 2. наличие версий программы под различные конфигурации компьютера
- 3. наличие версий программы под различные операционные системы
- 4. использование большого объема вирусной базы

## 346. Под объемом вирусной базы понимается...

- 1. количество обнаруживаемых программой вирусов
- 2. количество существующих вирусов
- 3. число неучтенных программой вирусов
- 4. число проверяемых файлов

# 347. Файл, содержащий внедренный в него вирус, называется ...

- 1. вирусным
- 2. зараженным
- 3. испорченным
- 4. неправильным

### 348. В зависимости от принципа работы выделяют группы антивирусных программ ...

- 1. сканеры, макросы, фаги
- 2. сканеры, базы данных, ревизоры
- 3. доктора (фаги), ревизоры (инспекторы), базы данных
- 4. детекторы, доктора (фаги), ревизоры (инспекторы), фильтры (сторожа), вакцинаторы (иммунизаторы)

# 349. Антивирусные программы доктора (фаги) выполняют ...

- 1. поиск зараженных файлов и их лечение
- 2. ПОИСК ИЗВЕСТНЫХ ВИРУСОВ
- 3. предотвращение заражения файлов
- 4. распространение известных вирусов

## 350. Антивирусные программы фильтры выполняют...

1. поиск зараженных файлов и их лечение

- 2. поиск известных вирусов
- 3. оповещение пользователя обо всех попытках какой-либо программы записаться на диск
- 4. распространение известных вирусов
- **351.** *Антивирусные программы детекторы выполняют …*
	- 1. поиск зараженных файлов и их лечение
	- 2. поиск известных вирусов
	- 3. оповещение пользователя обо всех попытках какой-либо программы записаться на диск
	- 4. распространение известных вирусов

### **352.** *Антивирусные программы, оказывающие действие на определенный тип вирусов, и работающие таким образом, что вирус уже считает программу зараженной, называются…*

- 1. вакцинаторы (иммунизаторы)
- 2. фильтры (сторожа)
- 3. ревизоры (инспекторы)
- <span id="page-50-0"></span>4. доктора (фаги)

## **Тема 6. Автоматизированные системы**

#### **353.** *Автоматизированная система функционирует …*

- 1. полностью автоматически
- 2. при участии человека
- 3. без участия человека
- 4. без компьютерной поддержки
- **354.** *Автоматическая система функционирует …*
	- 1. при участии человека
	- 2. полностью автоматически
	- 3. без компьютерной поддержки

## **355.** *Интегрированная автоматизированная система образуется…*

- 1. из отдельных систем и комплексов, объединенных в единую систему
- 2. на базе Интернет
- 3. на системных разработках фирмы Microsoft
- 4. на основе определенной базы данных

## **356.** *Экспертные системы – это…*

- 1. информационно-справочные системы
- 2. системы, которые помогают специалистам принимать решения в какойлибо области знаний
- 3. системы автоматизированного проектирования
- 4. электронные справочники

# **357.** *ГИС-системы - это…*

- 1. системы автоматизированного черчения
- 2. системы автоматизированного документооборота
- 3. автоматизированные системы управления
- 4. автоматизированные системы, представляющие картографическую информацию

### 358. Информационные системы - это...

- 1. массивы данных об объектах реального мира с программно-аппаратными средствами для их обработки
- 2. программы для обработки большого количества статистических данных
- 3. программно-аппаратные средства
- 4. массивы данных об объектах реального мира

# 359. Слово РЕЛЕВАНТНЫЙ означает...

- 1. правильный документ
- 2. неправильный документ
- 3. найденный документ
- 4. документ, содержание которого соответствует запросу на поиск

## 360. К информационно-поисковым системам относятся...

- 1. «Гарант», «Консультант Плюс»
- 2. «1С Бухгалтерия», «1С Предприятие»
- 3. АРМ автоматизированные рабочие места
- 4. корпоративные базы данных

# 361. Обработка данных в ИПС (информационно-поисковой системе) - это...

- 1. ввол ланных
- 2. вывод списка документов
- 3. поиск, сортировка, фильтрация данных
- 4. составление запросов

#### 362. База которой данных. содержится большое  $\boldsymbol{\beta}$ количество законодательных документов называется...

- 1. мультимедийная база
- 2. электронный словарь
- 3. энциклопедия
- 4. правовая база данных

# 363. Программы - словари, это ...

- 1. экспертные системы
- 2. правовые базы данных
- 3. электронные версии обычных словарей с широкими возможностями поиска
- 4. энциклопелии

#### 364. Программы, предназначенные для решения задач какой-либо отрасли науки, техники, производства и т.д., называются...

- 1. системные
- 2. прикладные
- 3. инструментальные
- 4. технологические

# 365. К прикладным программам относится...

- 1. 1С: Бухгалтерия
- 2. MS Office
- 3 FineReader
- 4. AdobeAcrobat

# 366. САПР - системы автоматизированного проектирования, к ним относится...

1. MathCAD

- 2. AutoCAD
- 3. CorelDraw
- 4. Macromedia

#### 367. Телекоммуникационное обновление справочно-правовой системы КонсультантПлюс выполняется...

- 1. с помощью Интернет
- 2. через дистрибутив
- 3. посредством программиста фирмы-производителя
- 4. через изменение пароля в установленной системе

# 368. Индивидуальные автоматизированные рабочие места (АРМ) используются...

- 1. только для работы министерств и ведомств
- 2. руководителями различных рангов
- 3. механизированными рабочими местами
- 4. всеми работниками предприятия

# 369. В справочно-правовую систему КонсультантПлюс включены...

- 1. интерактивные презентации
- 2. системы контроля за качеством поиска
- 3. геоинформационные системы
- 4. нормативные документы

# 370. Продуктом автоматизированной информационной системы (АИС) является (-ются)...

- 1. программы
- 2. офисная техника
- 3. информация
- 4. методические рекомендации

# 371. Математическое обеспечение АИС включает в себя...

- 1. алгоритмы решения задач
- 2. специальные калькуляторы
- 3. таблицы для расчета алгоритмов
- 4. программу Mathcad

# 372. Ключевым словом в информационно-поисковой системе называется...

- 1. наименование поисковой системы
- 2. понятие, выражающее суть поиска
- 3. URL адрес искомого сайта
- 4. пароль к личному аккаунту

# 373. Под АИС в информатике понимают...

- 1. автоматическая инженерная сеть
- 2. автоматическая информационная система
- 3. автоматизированная информационная система
- 4. автоматизированная Интернт-сеть

# 374. Основной целью использования автоматизированной информационной системы является...

- 1. получение результатной информации и использование ее для принятия решений
- 2. получение справочной информации
- 3. выполнение четко определенных действий по обработке информации
- 4. организация технологического процесса
- 375. Автоматизированное рабочее место (АРМ) на базе больших ЭВМ обеспечивает специалистам...
	- 1. возможность создавать лицензионное программное обеспечение
	- 2. возможность работать с очень большими массивами данных
	- 3. выполнение контроля личного плана руководителя
	- 4. выполнение работы по защите от вирусов
- 376. Поисковая система. предоставляющая **возможность** поиска информации в Интернет, называется...
	- 1. Internet Explorer
	- 2. СУБД
	- 3. Rambler
	- 4. MS Word
- 377. Комплексные программно-технические системы, предназначенные для выполнения проектных работ, называют...
	- 1. САПР системы автоматизированного проектирования
	- 2. АСУП автоматизированные системы управления производством
	- 3. ИПС информационно-поисковые системы
	- 4. СУБД системы управления базами данных

# 378. Информационный процесс в АИС реализует...

- 1. руководитель
- 2. персонал, используя компьютеры
- 3. компьютеры
- 4. роботы
- 379. В делопроизводстве чаше всего используют...
	- 1. системы обработки видеоданных
	- 2. системы обработки графики
	- 3. системные оболочки
	- 4. текстовые процессоры

# 380. В справочно-правовой системе (СПС) требование полноты базы данных подразумевает ...

- 1. отношение числа включенных в нее нормативных актов к числу реально существующих на момент создания базы
- 2. обеспечение возможности включения новых документов в соответствии с текущими изменениями законодательства
- 3. возможность разбиения массива правовой информации на отдельные базы
- 4. возможность обмена правовыми документами с другими СПС

# 381. Для территориально распределенных АИС обязательно используют...

- 1. общие сетевые периферийные устройства
- 2. дистанционные средства связи: электронную почту, факс, физические каналы связи
- 3. съемные диски и флешки
- 4. компьютерные он-лайн игры
- 382. Прикладными программами являются...
	- 1. правовые базы данных, операционные системы
- 2. правовые базы данных, программы оптимизации дисков
- 3. правовые базы данных, справочники и энциклопедии
- 4. правовые базы данных, файловые менеджеры

# 383. Поиск по точной фразе в информационно-поисковой системе называется...

- 1. простым
- 2. расширенным
- 3. специальным
- 4. КОНТЕКСТНЫМ

# 384. Преимуществом использования АИС является...

- 1. сокращение потока бумажных носителей
- 2. установка антивирусной программы
- 3. высокая трудоемкость выполняемых работ
- 4. использование Интернет

# 385. Информационная база АИС отражает данные...

- 1. зафиксированные на бумажных и машинных носителях
- 2. зафиксированные на машинных носителях
- 3. зафиксированные на бумажных носителях
- 4. хранящиеся в архиве

## 386. К назначению систем автоматизированного проектирования относятся...

- 1. работа в компьютерной сети
- 2. заполнение таблиц с расчетами
- 3. выполнение расчетов на инженерном калькуляторе
- 4. выбор конструктивных элементов из баз данных, создание чертежей

## 387. В информационно-правовой системе КонсультантПлюс используются виды законодательных актов...

- 1. зарубежные, региональные, районные
- 2. региональные, районные
- 3. федеральные, региональные
- 4. федеральные

# 388. Настольные издательские системы предоставляют...

- 1. возможность автоматизации процесса верстки полиграфических изданий
- 2. возможность поиска нормативных документов
- 3. средства просмотра Web-документов
- 4. возможность автоматизированного проектирования

# 389. Основным требованием к АРМ руководителя является...

- 1. возможность работы с языками программирования
- 2. возможность оперативного поиска информации
- 3. использование плоттера
- 4. использование различной офисной техники

# 390. Автоматизированные системы используют при эксплуатации...

- 1. Механических устройств
- 2. автоматов по выпуску пищевых продуктов
- 3. неавтоматизированных рабочих мест
- 4. автоматизированных рабочих мест

# **ЭТАЛОННЫЕ ОТВЕТЫ**

<span id="page-55-0"></span>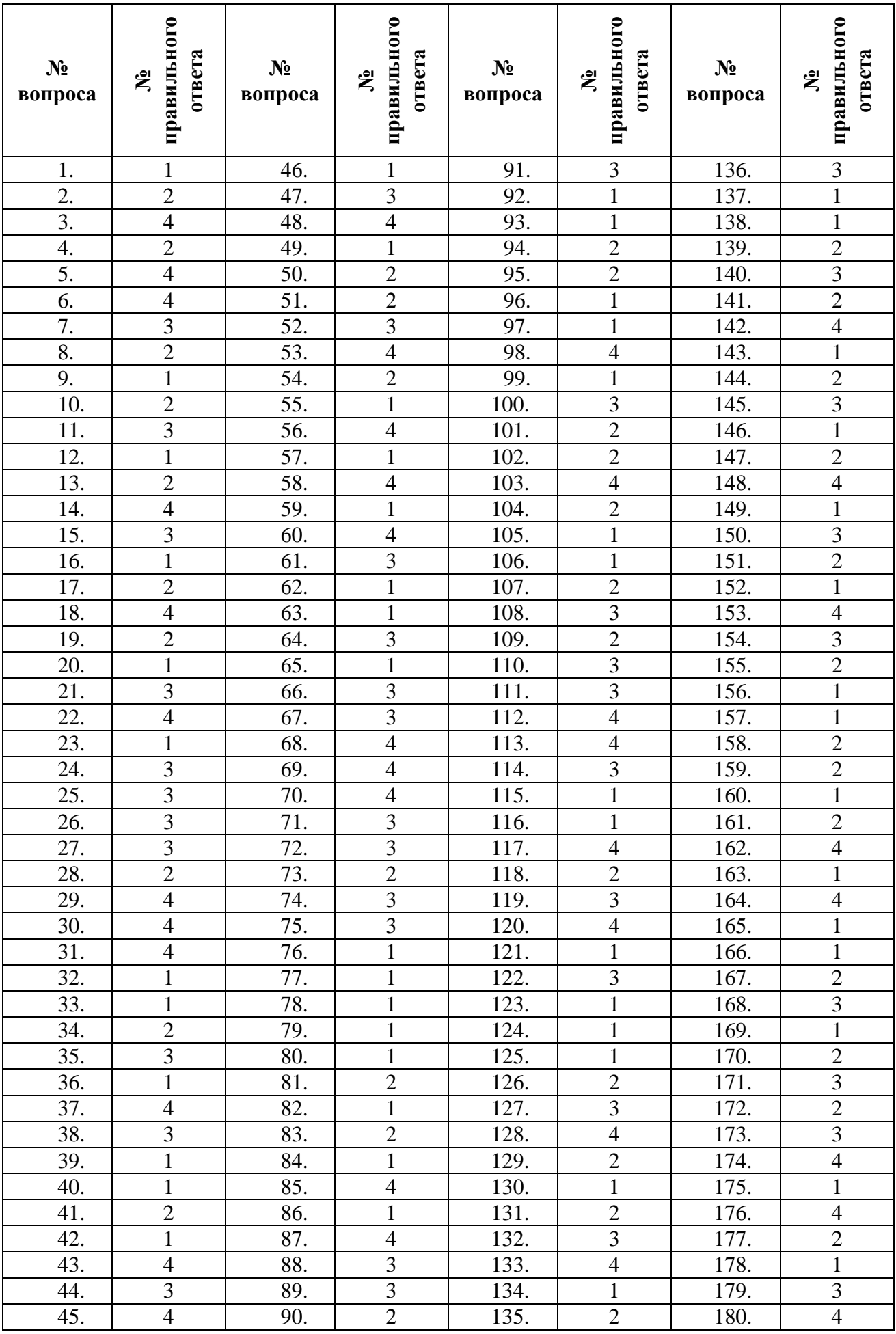

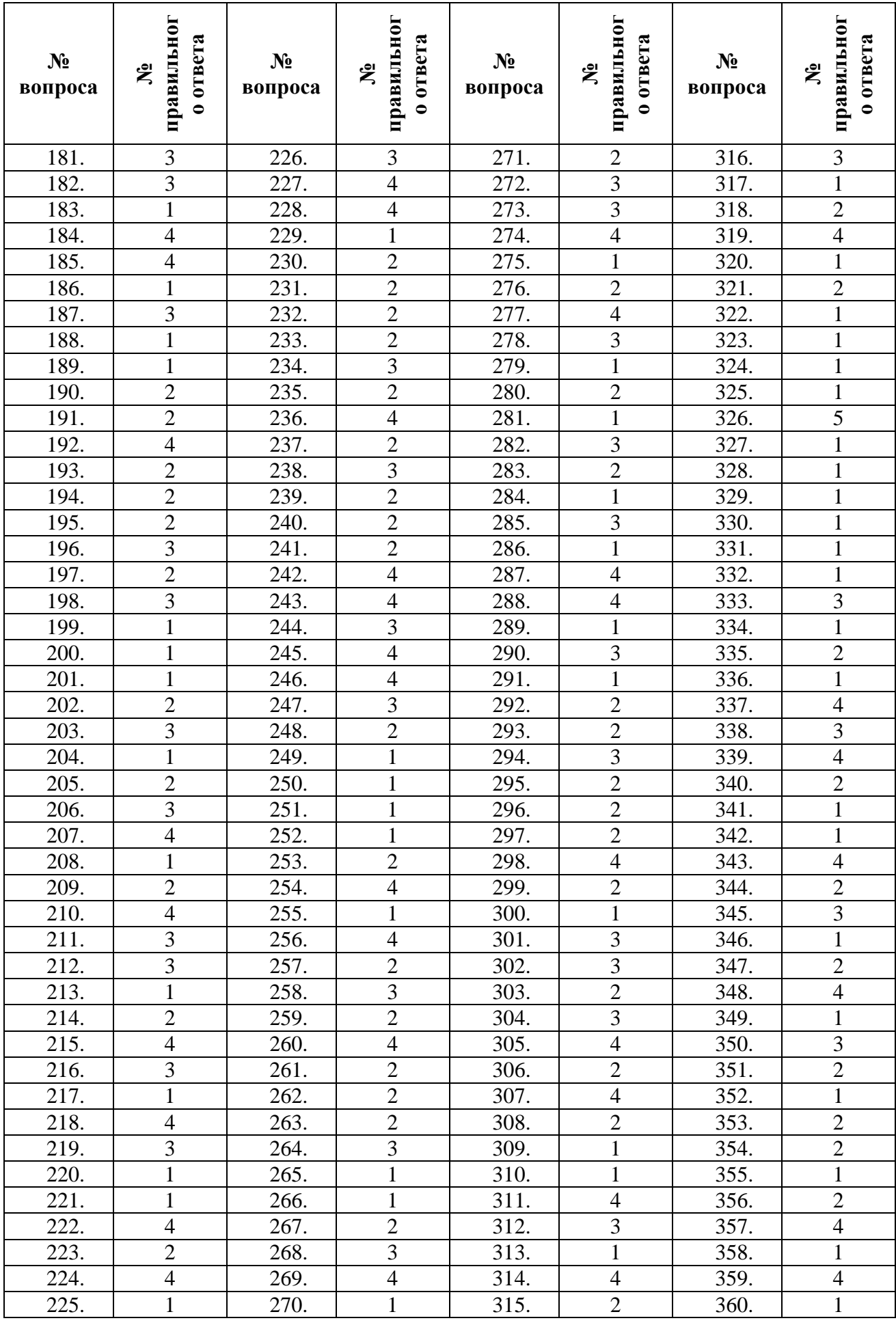

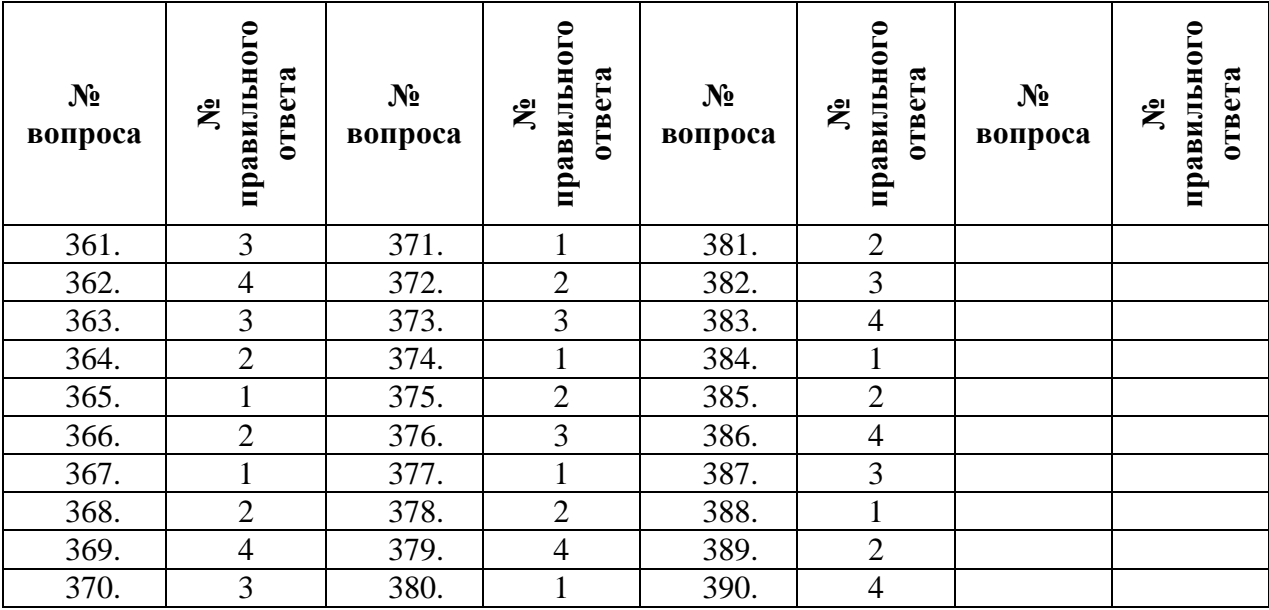

## **ЛИТЕРАТУРА, ИНТЕРНЕТ-РЕСУРСЫ**

- <span id="page-57-0"></span>1. Фиошин М.Е. Информатика. Углубленный уровень 10 кл.: учебник / М.Е. Фиошин, А. А. Рессин, С. М. Юнусов. – 2-е изд., стер. – М.: Дрофа, 2014. – 366 с.
- 2. Фиошин М.Е. Информатика. Углубленный уровень 11 кл.: учебник / М. Е. Фиошин, А. А. Рессин, С. М. Юнусов. – 2-е изд., стер. – М.: Дрофа, 2015. – 335 с.
- 3. Михеева Е.В. Информатика. М.: ИЦ Академия, 2017, [Электронный ресурс]. - Режим доступа: http://www.academia-moscow.ru.
- 4. Михеева Е.В. Информатика. Практикум. М.: ИЦ Академия, 2017, [Электронный ресурс]. - Режим доступа: http://www.academia-moscow.ru.
- 5. Михеева Е.В. Информационные технологии в профессиональной деятельности: учеб. пособие для студентов СПО / Е. В. Михеева. – М.: ИЦ Академия, 2017, [Электронный ресурс]. - Режим доступа: http://www.academia-moscow.ru.
- 6. Михеева Е.В. Информационные технологии в профессиональной деятельности: учеб. пособие для студентов СПО / Е. В. Михеева. – М.: ИЦ Академия, 2016. – 384 с.

Интернет-ресурсы:

- 1. Единое окно доступа к образовательным ресурсам [Электронный ресурс]. Режим доступа: http://window.edu.ru.
- 2. Федеральный центр информационно-образовательных ресурсов [Электронный ресурс]. - Режим доступа: http://fcior.edu.ru/.
- 3. Единая коллекция цифровых образовательных ресурсов [Электронный ресурс]. - Режим доступа: http://school-collection.edu.ru/.
- 4. Сайт сообщества профобразования [Электронный ресурс]. Режим доступа: http://www.profobrazovanie.org/.
- 5. 3. Сайт учебных интерактивных мини-тренажеров [Электронный ресурс]. Режим доступа: https://learningapps.org/.